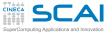

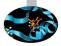

# Debugging and Optimization of Scientific Applications

G. Amati P. Lanucara V. Ruggiero

**CINECA Rome - SCAI Department** 

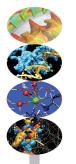

Rome, 19-21 April 2016

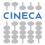

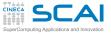

**AGENDA** 

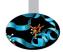

#### 19th April 2015

9.00-9.30 Registration 9.30-10.30 Architectures 10.30-13.00 Cache and Memory System + Exercises 14.00-15.00 Pipelines + Exercises 15.00-17.00 Profilers + Exercises

#### 20th april 2016

9.30-13.00 Compilers+Exercises 14.00-15.30 Scientific Libraries + Exercises 15.00-17.00 Floating-point + Exercises

#### 21st april 2016

9.30-11.00 Makefile + Exercises 11.00-13.00 Debugging+Exercises 14.00-17.00 Debugging+Exercises

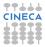

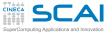

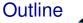

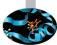

#### Introduction

Architectures

Cache and memory system

Pipeline

Profilers

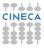

# SuperComputing Applications and Imovation hat is the best performance which can be achieved?

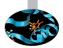

#### Matrix multiplication (time in seconds)

| Precision                      | single | double |
|--------------------------------|--------|--------|
| Incorrect Loop                 | 7500   | 7300   |
| Without optimization           | 206    | 246    |
| With optimization (-fast)      | 84     | 181    |
| Optimized code                 | 23     | 44     |
| Using ACML Library (serial)    | 6.7    | 13.2   |
| Using ACML Library (2 threads) | 3.3    | 6.7    |
| Using ACML Library (4 threads) | 1.7    | 3.5    |
| Using ACML Library (8 threads) | 0.9    | 1.8    |
| Using Pgi accelerator          | 3      | 5      |
| Using CUBLAS                   | 1.6    | 3.2    |

CINECA

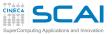

#### Let's start!

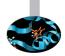

- Write the main loop of the code and verify the obtained performances.
- Use the Fortran and/or the C code.
  - What performances have been obtained?
  - There are differences between Fortran and C codes?
  - How change the perfomances using different compilers?
  - And using different compilers' options?
  - Do you have a different performances changing the order of the loops?
  - Can I rewrite the loop in a more efficient mode?

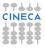

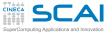

# Matrix multiplication

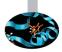

- Fortran and C code
- Columns rows product  $C_{i,j} = A_{i,k}B_{k,j}$
- ► Time:
  - Fortran: date\_and\_time (> 0.001")
  - C: clock (>0.05")
- Square matrices of size n
  - ► Required memory (double precision) ≈ (3 \* n \* n) \* 8
  - Number of total operations  $\approx 2 * n * n * n$ 
    - We must access n elements of the two original matrices for each element of the destination matrix.
    - n products and n sums for each element of the destination matrix.
  - Total Flops =  $2 * n^3 / Time$
- Always verify the results :-)

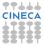

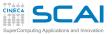

# Measure of performances

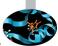

- Estimate the number of computational operations at execution N<sub>Flop</sub>
  - I FLOP= 1 Floating point OPeration (addition or multiplication).
  - Division, square root, trigonometric functions require much more work and hence take more time.
- Estimate execution time T<sub>es</sub>
- The number of floating operation per second is the most widely unit used to estimate the computer performances:

 $\textit{Perf} = \frac{\textit{N}_{\textit{Flop}}}{\textit{T}_{es}}$ 

- The minimum count is 1 Floating-pointing Operation per second (FLOPS)
- We usually use the multiples:
  - 1 MFLOPS= 10<sup>6</sup> FLOPS
  - 1 GFLOPS= 10<sup>9</sup> FLOPS
  - 1 TFLOPS= 10<sup>12</sup> FLOPS

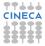

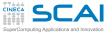

**Exercises** 

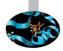

https://hpc-forge.cineca.it/files/CoursesDev/public/2016/ Debugging\_and\_Optimization\_of\_Scientific\_Applications/Rome/Intro\_exercises.tar

tar xvf Intro\_exercises.tar

- Directory tree
  - src/eser\_?/fortran
  - src/eser\_?/c

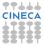

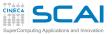

### Matrix multiplication

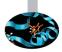

- Go to src/eser\_1
- Write the main loop (columns rows product) to Fortran(mm.f90) or/and C(mm.c) code.
- Run the matrix multiplication code
- ▶ N=1024

| Language | time | Mflops |
|----------|------|--------|
| Fortran  |      |        |
| С        |      |        |

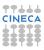

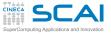

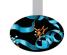

Makefile

- ► To compile
  - make
- To clean
  - make clean
- To change the compiler options
  - make "FC=ifort"
  - make "CC=icc"
  - make "OPT=fast"
- ► To compile using single precision arithmetic
  - make "FC=ifort -DSINGLEPRECISION"
- ► To compile using double precision arithmetic
  - make "FC=ifort"

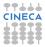

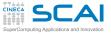

### Hands-on: cluster GALILEO

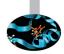

Access to login node of GALILEO cluster

ssh -X <user\_name>@login.galileo.cineca.it

- Login nodes are reserved solely for the purpose of managing your files and submitting jobs to the batch system
- CPU time and memory usage are severely limited on the login nodes

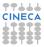

# Supercomputing Applications and Industrial System

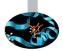

- The batch system allows users to submit jobs requesting the resources (nodes, processors, memory,etc ..) that they need.
- The jobs are queued and then run as resources become available
  - To access to compute node run the command

qsub -I -l select=1:ncpus=1:mem=2Gb,walltime=2:00:00 -A train\_cdoB2016 -q R1186936 -W group\_list=train\_cdoB2016

# Hands-on: GALILEO and modules

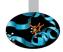

- A basic default environment is already set up by the system login configuration files, but it does not include the application environment.
- The applications need to be initialized for the current shell session by means of the module command
  - ► To show the available modules on the machine: module av
  - To show the modules currently loaded on the shell session: module li
  - ► To load a module, e.g: module load gnu/4.9.2
  - To unload a module, e.g: module unload gnu/4.9.2
  - To unload all the loaded modules, e.g: module purge

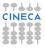

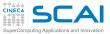

#### cat /proc/cpuinfo

| processor       | : | 0                                        | 4 |
|-----------------|---|------------------------------------------|---|
| vendor_id       |   | GenuineIntel                             | 1 |
| cpu family      |   | 6                                        |   |
| model           | ÷ | 37                                       |   |
|                 | ÷ | Intel(R) Core(TM) i3 CPU M 330 @ 2.13GHz |   |
| stepping        |   | 2                                        |   |
| cpu MHz         | : | 933.000                                  |   |
| cache size      | : | 3072 KB                                  |   |
| physical id     | : | 0                                        |   |
| siblings        | : | 4                                        |   |
| core id         | : | 0                                        |   |
| cpu cores       | : | 2                                        |   |
| apicid          | : | 0                                        |   |
| initial apicid  | : | 0                                        |   |
| fpu             | : | yes                                      |   |
| fpu_exception   | : | yes                                      |   |
| cpuid level     | : | 11                                       |   |
| wp              | : | yes                                      |   |
| wp              | : | yes                                      |   |
| flags           | : | fpu vme de pse tsc msr pae mce cx8       |   |
| bogomips        | : | 4256.27                                  |   |
| clflush size    | : | 64                                       |   |
| cache_alignment | : | 64                                       |   |
| address sizes   | : | 36 bits physical, 48 bits virtual        |   |
|                 |   |                                          |   |

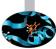

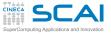

Architecture: x86 64 CPU op-mode(s): 32-bit, 64-bit Byte Order: Little Endian CPU(s): 4 On-line CPU(s) list: 0 - 3Thread(s) per core: 2 2 Core(s) per socket: 1 CPU socket(s): NUMA node(s): Vendor ID: GenuineIntel CPU family: 6 Model: 37 2 Stepping: CPU MHz: 933.000 BogoMIPS: 4255.78 Virtualization: VT-x L1d cache: 32K Lli cache: 32K L2 cache: 256K L3 cache: 3072K NUMA node0 CPU(s): 0 - 3

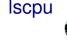

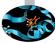

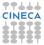

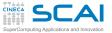

#### Matrix multiplication

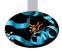

#### What do you think about the obtained results?

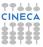

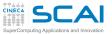

#### Software development

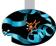

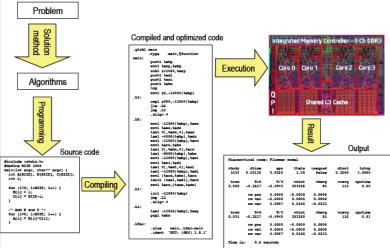

CINECA

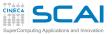

#### Solution Method

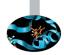

- A problem can typically be solved in many different ways
  - we have to choose a correct and efficient solution method
- A solution may include many different stages of computation using different algorithms
  - Example : first solve a linear equation system, then do a matrix multiplication and after that a FFT
- Each stage in the solution may operate on the same data
  - the data representation should be well suited for all the stages of the computation
  - different stages in the solution may have conflicting requirements on how data is represented

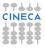

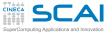

#### Algorithms

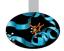

- A specific problem can typically be solved using a number of different algorithms
- The algorithm has to
  - be correct
  - give the required numerical accuracy
  - be efficient, both with respect to execution time and use of memory
- The choice of the numerical algorithm significantly affects the performances.
  - $\blacktriangleright \ \ \text{efficient algorithm} \to \text{good performances}$
  - inefficient algorithm  $\rightarrow$  bad performances
- Good performances are related to the choice of the algorithm.
- Golden rule
  - Before writing code choose an efficient algorithm: otherwise, the code must be rewritten!!!!

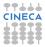

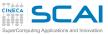

### Programming

- We program in high level languages
  - C,C++,Fortran,Java Python
- To achieve best performances, languages which are compiled to executable machine code are preferred (C,C++,Fortran,..)
  - the differences in efficiency between these depend mainly on how well developed the compiler is, not so much on the languages themselves
- Interpreted languages, and languages based on byte code are in general less efficient (Python, Java, JavaScript, PHP, ...)
  - the program code is not directly executed by the processor, but goes instead through a second step of interpretation
- High-level code is translated into machine code by a compiler
- the compiler transforms the program into an equivalent but more efficient program
- the compiler must ensure that the optimized program implements exactly the same computation as the original program

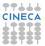

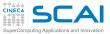

# Compiler optimization

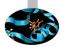

- The compiler analyzes the code and tries to apply a number of optimization techniques to improve the performance
  - it tries to recognize code which can be replaced with equivalent, but more efficient code
- Modern compilers are very good at low-level optimization
  - register allocation, instruction reordering, dead code removal, common subexpression elimination, function inlining, loop unrolling, vectorization, ...
- To enable the compiler to analyze and optimize the code the programmer should:
  - avoid using programming language constructs which are known to be inefficient
  - avoid programming constructs that are difficult for the compiler to optimize (optimization blockers)
  - avoid unnecessarily complicated constructs or tricky code, which makes the compiler analysis difficult
  - write simple and well-structured code, which is easy for the compiler to analyze and optimize

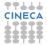

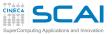

#### Execution

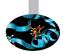

- Modern processors are very complex systems
  - superscalar, superpipelined architecture
  - out of order instruction execution
  - multi-level cache with pre-fetching and write-combining
  - branch prediction and speculative instruction execution
  - vector operations
- It is very difficult to understand exactly how instruction are executed by the processor
- Difficult to understand how different alternative program solutions will affect performance
  - programmers often have a weak understanding of what happens when a program is executed

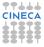

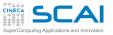

#### What to optimize

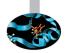

- Find out where the program spends most of its time
  - it is unnecessary to optimize code that is seldom executed
- The 90/10 rule
  - a program spends 90% of its time in 10% of the code
  - look for optimizations in this 10% of the code
- Use tools to find out where a program spends its time
  - profilers
  - hardware counters

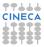

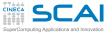

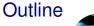

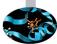

Introduction

#### Architectures

Cache and memory system

Pipeline

Profilers

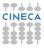

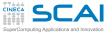

# Von Neuman achitecture

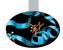

- Central processing unit (CPU)
  - Arithmetic Logic Unit (perfoms all arithmetic computations)
  - Control Unit
  - Registers (fast memory)
- Interconnession (Bus)
- Random Access Memory (RAM)
  - Adress to access the memory locations
  - Data contents (istrunctions, data)

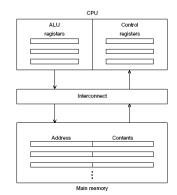

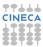

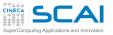

# Von Neumann Architecture

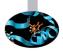

- Data are transferred from memory to CPU (fetch or read instrunction)
- Data are transferred from CPU to memory (written to memory o stored)
- Von Neumann Architectures carry out instrunctions one after another, in a single linear sequence, and they spend a lot of time moving data to and from memory. This slows the computer
- The difficulty of overcoming the disparity between processor speeds and data access speeds is called Von Neumann bottleneck.
- The modern CPU are able to perform the instructions at least one hundred times faster than the time required to recover data from the RAM (fetch instruction).

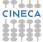

# **SCA** The evolution of computing systems

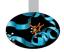

The solution for the von Neumann bottleneck are:

► Caching

Very fast memories that are physically located on the chip of the processor.

There are multi levels of cache (first, second and third).

- Virtual memory The RAM works as a cache to store large amounts of data.
- Instruction level parallelism

A family of processor and compiler design techniques that speed up execution by causing individual machine operations to execute in parallel (pipelining ,multiple issue).

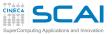

# Flynn's classification

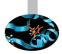

- A classification of computer architectures based on instructions and data streams.
  - SISD:single instruction, single data. Traditional Von Neumann architecture, scalar uniprocessor system.
  - SIMD:single instruction, multiple data. Vector architectures, Vector processors, GPU.
  - MISD:multiple instruction, single data. Does not exist.
  - MIMD:multiple instruction, multiple data. Different processors/cores may be executing different instructions on different pieces of data or run multiple independent programs at the same time.
- ► The modern architectures are a mixed of these classes.

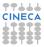

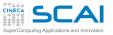

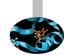

SISD

- Computers with only one executive unit and one memory. At one time, one instruction operates on one data.
- Good performances can be achieved increasing the bus data and the levels of memory or by pipelining and multiple issues.

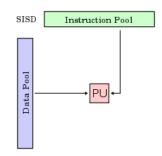

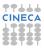

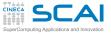

- The same instruction is executed synchronously on different sets of data.
  - Model for synchronous computation.
- Vector processors.
  - Many ALUs
  - vector registers
  - vector Load/Store Units
  - vector instructions
  - interleaved memory
  - OpenMP, MPI
- Graphical Processing Unit
  - GPU fully programmable
  - many ALUs
  - many Load/Store units
  - many SFUs
  - many thousands of parallel threads
  - CUDA

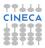

SIMD

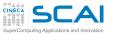

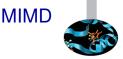

- Multiple autonomous processors simultaneously executing different instructions on different data
  - Model for asynchronous computation
- Cluster
  - ► a large number of compute nodes (hundreds, thousands)
  - Many nodes with many multicore processors.
  - Shared memory on a node
  - Distributed memory between nodes
  - Multi-level memory hierarchies
  - OpenMP, MPI, MPI+OpenMP

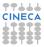

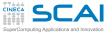

#### MIMD:Fermi Blue Gene/Q

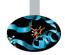

IBM-BlueGene /Q Architecture: 10 BGQ Frame with 2 MidPlanes each Front-end Nodes OS: Red-Hat EL 6.2 Compute Node Kernel: lightweight Linux-like kernel Processor Type: IBM PowerA2, 16 cores, 1.6 GHz Computing Nodes: 10.240 Computing Cores: 163.840 RAM: 16GB / node Internal Network: Network interface with 11 links ->5D Torus Disk Space: more than 2PB of scratch space Peak Performance: 2.1 PFlop/s

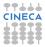

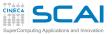

#### **Cluster CPU GPU**

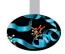

- Hybrid solution CPU multi-core + GPU many-core:
  - Nodes with multicore processors and dedicated graphis cards for GPU computing.
  - High theoretical peak performance on single node
  - Additional memory provided from the GPU.
  - OpenMP, MPI, CUDA and hybrid solution MPI+OpenMP, MPI+CUDA, OpenMP+CUDA, OpenMP+MPI+CUDA

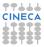

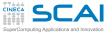

#### CPU vs GPU

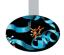

- The CPU is a general purpose processor that is able to execute all the algorithms.
  - 1 thread per computational node
- The GPU is a processor dedicated to intense data-parallel computations
  - Many light parallel threads.

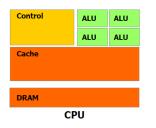

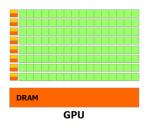

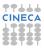

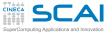

### Multicore vs Manycore

- The increasing number of transistors on a chip can be used to place more than one processor core on a chip
- ► The new era for the architecture of the microprocessors:
  - Increasing the computing power by increasing the number of units more than their power.
  - The computing power and bandwidth of the GPU have overtaken that of CPU by a factor 10.

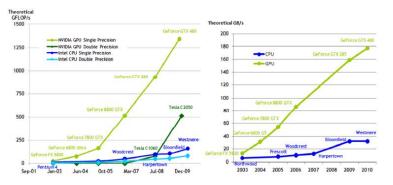

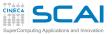

INTEL MIC

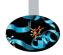

#### Coprocessore Intel Xeon Phi

- Based on Intel Many Integrated Core (MIC) architecture
- 60 core/1,053 GHz/240 thread
- ▶ 8 GB memory and 320 GB/s bandwidth.
- 1 TFLOPS peak double precision.
- SIMD instructions to 512 bit
- MPI, OpenMP

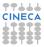

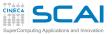

#### Bandwidth

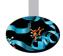

- It is the rate at which data can be read from or stored into the memory by a processor.
- It is expressed in units of bytes/second (Mb/s, Gb/s, etc..)
- ► A = B \* C
  - Read B data from the memory
  - Read C data from the memory
  - Calculate B \* C product
  - Save the result in memory (A variable)
- ▶ 1 floating-point operation  $\rightarrow$  3 memory accesses

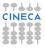

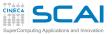

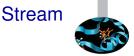

- It is a simple, synthetic benchmark designed to measure sustainable memory bandwidth (in MB/s) and a corresponding computation rate for four simple vector kernels
  - Copy  $a \rightarrow c$  (copy)
  - ▶ Copy a\*b → c (scale)
  - Sum  $a+b \rightarrow c$  (add)
  - Sum  $a+b^*c \rightarrow d$  (triad)
- http://www.cs.virginia.edu/stream/ref.html

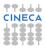

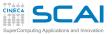

# Shared and distibuted memory

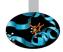

- The MIMD architectures and hybrid CPU GPU architectures can be divided in two classes.
  - Shared memory systems where where every single core access the full memory
  - Distributed memory systems where different CPU units have their own memory systems and are able to communicate with each other by exchanging explicit messages

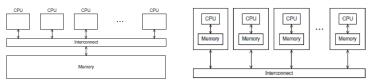

 Modern multicore systems have shared memory on node and distributed memory between nodes.

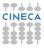

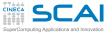

## Shared memory

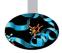

The shared memory architectures with multicore processors has two kinds of access to the main memory.

- Uniform Memory Access all the processors in the UMA model share the physical memory uniformly
- Non Uniform Memory Access a processor can access its own local memory faster than non-local memory (memory local to another processor or memory shared between processors)

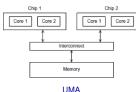

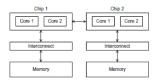

NUMA

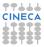

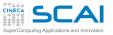

#### **UMA NUMA**

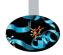

- Main disadvantages:
  - UMA machines: Thread synchronization and accessing shared resources can cause the code to execute serially, and possibly produce bottlenecks. For example, when multiple processors use the same bus to access the memory, the bus can become satured.
  - NUMA machines: the increased cost of accessing remote memory over local memory can affect performances.
- Solutions:
- Software can maximize performance by increasing usage of local memory
  - ▶ binding to keep processes , or threads on a particular processor.
  - memory affinity
  - on AIX architecture, set MEMORY\_AFFINITY environment variable.
  - where is supported use numactl command.

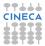

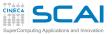

## **NETWORKS**

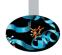

- All high performance computer systems are clusters of nodes with shared memory on node and distributed memory between nodes
  - A cluster must have multiple network connections between nodes, forming cluster interconnect.
- ► The more commonly used network communications protocols:
  - ► Gigabit Ethernet : the more common, cheap, low performances.
  - Infiniband : very common, high perfomances, very expansive.
- Others:
  - Myrinet
  - Quadrics
  - Cray

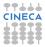

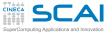

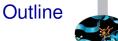

Introduction

Architectures

Cache and memory system

Pipeline

Profilers

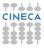

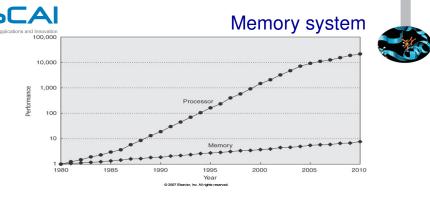

- CPU power computing doubles every 18 months
- Access rate to RAM doubles every 120 months
- Reducing the cost of the operations is useless if the loading data is slow

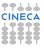

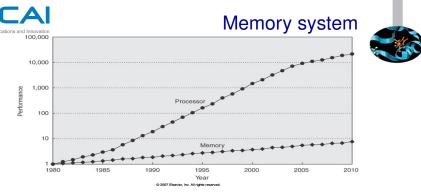

- CPU power computing doubles every 18 months
- Access rate to RAM doubles every 120 months
- Reducing the cost of the operations is useless if the loading data is slow
- Solution: intermediate fast memory layers
- A Hierarchical Memory System
- The hierarchy is transparent to the application but the performances are strongly enhanced

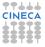

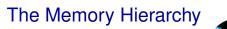

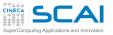

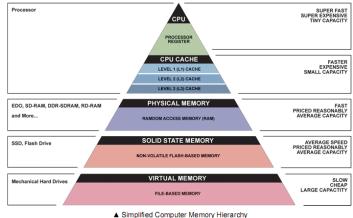

Illustration: Ryan J. Leng

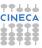

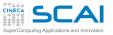

#### **Clock cycle**

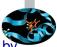

- The speed of a computer processor, or CPU, is determined by the clock cycle, which is the amount of time between two pulses of an oscillator.
- Generally speaking, the higher number of pulses per second, the faster the computer processor will be able to process information
- The clock speed is measured in Hz, typically either megahertz (MHz) or gigahertz (GHz). For example, a 4GHz processor performs 4,000,000,000 clock cycles per second.
- Computer processors can execute one or more instructions per clock cycle, depending on the type of processor.
- Early computer processors and slower CPUs can only execute one instruction per clock cycle, but modern processors can execute multiple instructions per clock cycle.

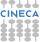

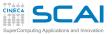

## The Memory Hierarchy

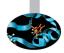

- From small, fast and expensive to large, slow and cheap
- Access times increase as we go down in the memory hierarchy
- Typical access times (Intel Nehalem)
  - register
     immediately (0 clock cycles)
  - ► L1 3 clock cycles
  - L2 13 clock cycles
  - L3 30 clock cycles
  - memory
  - disk

100 clock cycles 100000 - 1000000 clock cycles

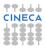

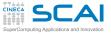

#### The Cache

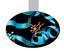

#### Why this hierarchy?

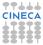

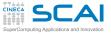

#### The Cache

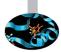

#### Why this hierarchy? It is not necessary that all data are available at the same time. What is the solution?

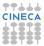

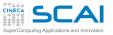

#### The Cache

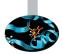

Why this hierarchy? It is not necessary that all data are available at the same time. What is the solution?

- The cache is divided in one (or more) levels of intermediate memory, rather fast but small sized (kB ÷ MB)
- ► Basic principle: we always work with a subset of data.
  - data needed  $\rightarrow$  fast memory access
  - data not needed (for now)  $\rightarrow$  slower memory levels
- Limitations
  - Random access without reusing
  - Never large enough ...
  - Faster, hotter and ... expensive  $\rightarrow$  intermediate levels hierarchy.

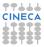

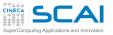

#### The cache

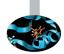

- CPU accesses higher level cache:
- The cache controller finds if the required element is present in cache:
  - Yes: data in cache is used
  - No: new data is loaded in cache; if cache is full, a replacement policy is used to replace (a subset of) the current data with the new data
- The data replacement between main memory and cache is performed in data chunks, called cache lines or cache blocks.
- block = The smallest unit of information that can be transferred between two memory levels (between two cache levels or between RAM and cache)
  - consists of a number of consecutive memory locations
  - typical cache block size is 64 bytes

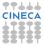

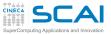

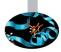

- Spatial locality
  - High probability to access memory cell with contiguous address within a short space of time (sequential instructions; data arranged in matrix and vectors sequentially accessed, etc.)

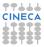

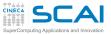

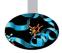

- Spatial locality
  - High probability to access memory cell with contiguous address within a short space of time (sequential instructions; data arranged in matrix and vectors sequentially accessed, etc.)
  - Possible advantage: we read more data than we need (complete block) in hopes of next request

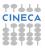

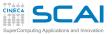

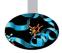

- Spatial locality
  - High probability to access memory cell with contiguous address within a short space of time (sequential instructions; data arranged in matrix and vectors sequentially accessed, etc.)
  - Possible advantage: we read more data than we need (complete block) in hopes of next request
- Temporal locality
  - High probability to access memory cell that was recently accessed within a short space of time (instructions within body of cycle frequently and sequentially accessed, etc.)

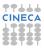

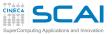

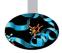

- Spatial locality
  - High probability to access memory cell with contiguous address within a short space of time (sequential instructions; data arranged in matrix and vectors sequentially accessed, etc.)
  - Possible advantage: we read more data than we need (complete block) in hopes of next request
- Temporal locality
  - High probability to access memory cell that was recently accessed within a short space of time (instructions within body of cycle frequently and sequentially accessed, etc.)
  - We take advantage replacing the least recently used blocks

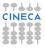

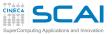

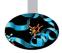

- Spatial locality
  - High probability to access memory cell with contiguous address within a short space of time (sequential instructions; data arranged in matrix and vectors sequentially accessed, etc.)
  - Possible advantage: we read more data than we need (complete block) in hopes of next request
- Temporal locality
  - High probability to access memory cell that was recently accessed within a short space of time (instructions within body of cycle frequently and sequentially accessed, etc.)
  - We take advantage replacing the least recently used blocks

Data required from CPU are stored in the cache with contiguous memory cells as long as possible

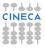

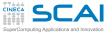

## Cache:Some definition

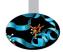

- ► Hit: The requested data from CPU is stored in cache
- Miss: The requested data from CPU is not stored in cache
- Hit rate: The percentage of all accesses that are satisfied by the data in the cache.
- Miss rate: The number of misses stated as a fraction of attempted accesses (miss rate = 1-hit rate).
- Hit time: Memory access time for cache hit (including time to determine if hit or miss)
- Miss penalty: Time to replace a block from lower level, including time to replace in CPU (mean value is used)
- Miss time: = miss penalty + hit time, time needed to retrieve the data from a lower level if cache miss is occurred.

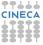

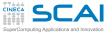

#### Cache: access cost

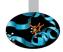

| Level | access cost     |  |
|-------|-----------------|--|
| L1    | 1 clock cycle   |  |
| L2    | 7 clock cycles  |  |
| RAM   | 36 clock cycles |  |

- $\blacktriangleright\,$  100 accesses with 100% cache hit:  $\rightarrow\,t{=}100$
- $\blacktriangleright\,$  100 accesses with 5% cache miss in L1:  $\rightarrow\,$  t=130
- $\blacktriangleright\,$  100 accesses with 10% cache miss in L1  $\rightarrow$  t=160
- $\blacktriangleright\,$  100 accesses with 10% cache miss in L2  $\rightarrow$  t=450
- $\blacktriangleright\,$  100 accesses with 100% cache miss in L2  $\rightarrow$  t=3600

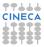

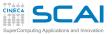

## Cache miss in all levels

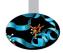

- 1. search two data, A and B
- 2. search A in the first level cache (L1)
- 3. search A in the second level cache (L2)
- 4. copy A from RAM to L2 to L1 to registers
- 5. search B in the first level cache (L1)
- 6. search B in the second level cache (L2)
- 7. copy B from RAM to L2 to L1 to registers O(10) cycles
- 8. run command

O(100)overhead cycles !!!

O(1) cycles O(10) cycles O(10) cycles O(1) cycles O(10) cycles

CINECA

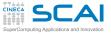

## Cache hit in all levels

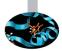

- search two data, A and B
- search A in the first level cache(L1)

O(1) cycles

search B in the first level cache(L1)

O(1) cycles

run command

O(1) overhead cycles

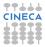

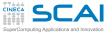

## SRAM vs. DRAM

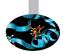

#### Dynamic RAM (DRAM) main memory

- one transistor cell
- cheap
- it needs to be periodically refreshed
  - data are not available during refreshing
- Static RAM (SRAM) cache memory
  - cell requires 6-7 transistor
  - expensive
  - it does not need to be refreshed
    - data are always available.
- DRAM has better price/performance than SRAM
  - also higher densities, need less power and dissipate less heat
- SRAM provides higher speed
  - used for high-performance memories (registers, cache memory)

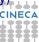

# SCAI Performance estimate: an example

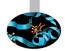

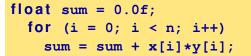

- At each iteration, one sum and one multiplication floating-point are performed
- The number of the operations performed is 2×n

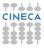

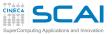

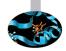

- $\blacktriangleright T_{es} = N_{flop} * t_{flop}$
- ► *N<sub>flop</sub>*→Algorithm

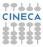

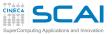

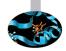

- $\blacktriangleright T_{es} = N_{flop} * t_{flop}$
- ► *N<sub>flop</sub>*→Algorithm
- $t_{flop} \rightarrow$  Hardware

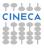

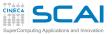

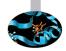

- $\blacktriangleright T_{es} = N_{flop} * t_{flop}$
- ► *N<sub>flop</sub>*→Algorithm
- $t_{flop} \rightarrow$  Hardware
- consider only execution time
- What are we neglecting?

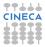

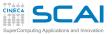

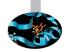

- $\blacktriangleright T_{es} = N_{flop} * t_{flop}$
- ► *N<sub>flop</sub>*→Algorithm
- $t_{flop} \rightarrow$  Hardware
- consider only execution time
- What are we neglecting?
- ► *t<sub>mem</sub>* The required time to access data in memory.

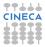

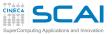

#### Therefore ...

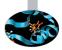

- $\bullet \ T_{es} = N_{flop} * t_{flop} + N_{mem} * t_{mem}$
- $t_{mem} \rightarrow$  Hardware
- ► How *N<sub>mem</sub>* affects the performances?

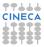

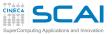

## N<sub>mem</sub> Effect

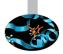

- Perf =  $\frac{N_{Flop}}{T_{es}}$
- for  $N_{mem} = 0 \rightarrow Perf^* = \frac{1}{t_{flop}}$
- for  $N_{mem} > 0 \rightarrow Perf = \frac{Perf^*}{1 + \frac{N_{mem} + t_{mem}}{N_{flop} * t_{flop}}}$
- Performance decay factor
- $\blacktriangleright \frac{N_{mem}}{N_{flop}} * \frac{t_{mem}}{t_{flop}}$
- how to achieve the peak performance?

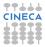

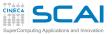

## N<sub>mem</sub> Effect

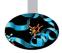

- Perf =  $\frac{N_{Flop}}{T_{es}}$
- for  $N_{mem} = 0 \rightarrow Perf^* = \frac{1}{t_{flop}}$
- for  $N_{mem} > 0 \rightarrow Perf = rac{Perf^*}{1 + rac{N_{mem} * t_{mem}}{N_{flop} * t_{flop}}}$
- Performance decay factor
- $\blacktriangleright \frac{N_{mem}}{N_{flop}} * \frac{t_{mem}}{t_{flop}}$
- how to achieve the peak performance?
- Minimize the memory accesses.

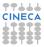

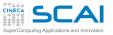

Spatial locality: access order

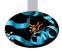

- Matrix multiplication in double precision 512X512
- Measured MFlops on Jazz (Intel(R) Xeon(R) CPU X5660 2.80GHz)
- gfortran compiler with -O0 optimization

| index order | Fortran | С   |
|-------------|---------|-----|
| i,j,k       | 109     | 128 |
| i,k,j       | 90      | 177 |
| j,k,i       | 173     | 96  |
| j,i,k       | 110     | 127 |
| k,j,i       | 172     | 96  |
| k,i,j       | 90      | 177 |

The efficiency of the access order depends more on the data location in memory, rather than on the language.

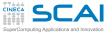

## Array in memory

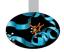

- $\blacktriangleright \text{ Memory} \rightarrow \text{elementary locations sequentially aligned}$
- ► A matrix, *a<sub>ij</sub>* element : *i* row index, *j* column index
- Matrix representation is by arrays
- How are the array elements stored in memory?
- C: sequentially access starting from the last index, then the previous index ... a[1][1] a[1][2] a[1][3] a[1][4] ... a[1][n] a[2][n] ... a[n][n]
- Fortran: sequentially access starting from the first index, then the second index ... a(1,1) a(2,1) a(3,1) a(4,1) ...
  - $a(n,1) a(n,2) \dots a(n,n)$

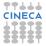

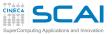

#### The stride

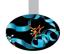

- The distance between successively accessed data
  - stride=1  $\rightarrow$  I take advantage of the spatial locality
  - $\blacktriangleright\,$  stride » 1  $\rightarrow$  l don't take advantage of the spatial locality
- Golden rule
  - Always access arrays, if possible, with unit stride.

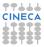

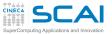

## Fortran memory ordering

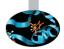

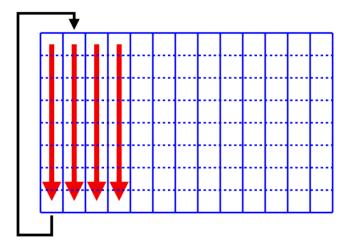

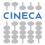

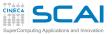

# C memory ordering

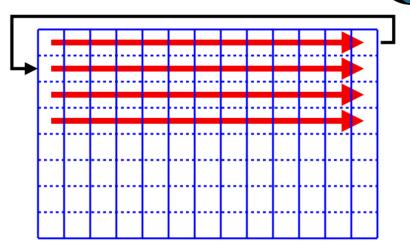

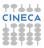

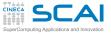

## Best access order

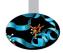

## Calculate multiplication matrix-vector:

- ► Fortran: d(i) = a(i) + b(i,j)\*c(j)
- C: d[i] = a[i] + b [i][j]\*c[j];
- Fortran
  - ► do j=1,n do i=1,n d(i) = a(i) + b(i,j)\*c(j) end do end do

```
► C
```

▶ for(i=0;i<n,i++1)
for(j=0;i<n,j++1)
d[i] = a[i] + b [i][j]\*c[j];</pre>

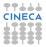

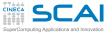

# Spatial locality:linear system

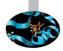

## Solving triangular system

- Lx = b
- ► Where:
  - $L n \times n$  lower triangular matrix
  - x n unknowns vector
  - b n right hand side vector
- we can solve this system by:
  - forward substitution
  - partitioning matrix

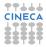

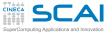

# Spatial locality:linear system

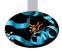

## Solving triangular system

- ► *Lx* = *b*
- ► Where:
  - L n×n lower triangular matrix
  - x n unknowns vector
  - b n right hand side vector
- we can solve this system by:
  - forward substitution
  - partitioning matrix

### What is faster? Why?

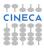

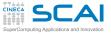

## Forward substitution

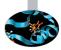

#### Solution:

```
do i = 1, n
do j = 1, i-1
b(i) = b(i) - L(i,j) b(j)
enddo
b(i) = b(i)/L(i,i)
enddo
```

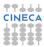

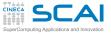

## Forward substitution

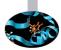

#### Solution:

[vruggie1@fen07 TRI]\$ ./a.out

time for solution 8.0586

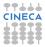

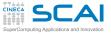

## Matrix partitioning

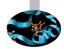

#### Solution:

```
do j = 1, n

b(j) = b(j)/L(j,j)

do i = j+1,n

b(i) = b(i) - L(i,j)*b(j)

enddo

enddo
```

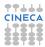

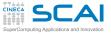

## Matrix partitioning

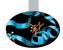

#### Solution:

```
do j = 1, n

b(j) = b(j)/L(j,j)

do i = j+1,n

b(i) = b(i) - L(i,j)*b(j)

enddo

enddo
```

[vruggie1@fen07 TRI]\$ ./a.out

time for solution 2.5586

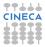

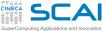

## ► Forward substitution do i = 1, n do j = 1, i-1 b(i) = b(i) - L(i,j) b(j) enddo b(i) = b(i)/L(i,i)

- D(I) = Lenddo
- Matrix partitioning do j = 1, n b(j) = b(j)/L(j,j) do i = j+1,n b(i) = b(i) - L(i,j)\*b(j) enddo enddo

## What is the difference?

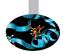

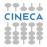

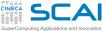

## What is the difference?

- ► Forward substitution do i = 1, n do j = 1, i-1 b(i) = b(i) - L(i,j) b(j) enddo b(i) = b(i)/L(i,i) enddo
- Matrix partitioning do j = 1, n b(j) = b(j)/L(j,j) do i = j+1,n b(i) = b(i) - L(i,j)\*b(j) enddo enddo
- Same number of operations, but very different elapsed times the difference is a factor of 3
- Why?

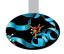

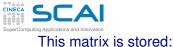

## Let us clarify...

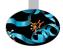

| A | D | G | L |
|---|---|---|---|
| В | Е | Н | М |
| С | F | I | N |

In C:

| Α | D | G | L | В | Ε | Η | М | C | F | I | N |  |
|---|---|---|---|---|---|---|---|---|---|---|---|--|
|---|---|---|---|---|---|---|---|---|---|---|---|--|

In Fortran:

| Α | В | C | D | Ε | F | G | Η | I | L | М | N |  |
|---|---|---|---|---|---|---|---|---|---|---|---|--|
|---|---|---|---|---|---|---|---|---|---|---|---|--|

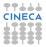

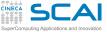

# Spatial locality: cache lines

The cache is structured as a sequence of blocks (lines)

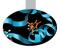

- The memory is divided in blocks with the same size of the cache line
- When data are required the system loads from memory the entire cache line that contains the data.

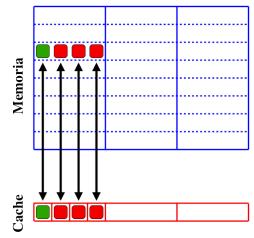

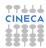

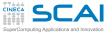

## Dimension and data reuse

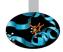

- Multiplication matrix-matrix in double precision
- Versions with different calls to BLAS library
- Performance in MFlops on Intel(R) Xeon(R) CPU X5660 2.80GHz

| Dimension | 1 DGEMM | N DGEMV | N <sup>2</sup> DDOT |
|-----------|---------|---------|---------------------|
| 500       | 5820    | 3400    | 217                 |
| 1000      | 8420    | 5330    | 227                 |
| 2000      | 12150   | 2960    | 136                 |
| 3000      | 12160   | 2930    | 186                 |

Same number of operations but the use of cache memory is changed!!!

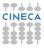

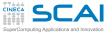

## Cache reuse

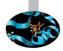

```
...
d=0.0
do I=1,n
j=index(I)
d = d + sqrt(x(j)*x(j) + y(j)*y(j) + z(j)*z(j))
...
```

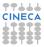

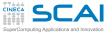

## Cache reuse

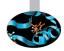

```
...
d=0.0
do I=1,n
j=index(I)
d = d + sqrt(x(j)*x(j) + y(j)*y(j) + z(j)*z(j))
...
```

Can I change the code to obtain best performances?

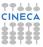

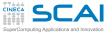

## Cache reuse

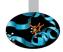

```
...
d=0.0
do I=1,n
j=index(I)
d = d + sqrt(x(j)*x(j) + y(j)*y(j) + z(j)*z(j))
...
```

#### Can I change the code to obtain best performances?

```
...
d=0.0
do I=1,n
j=index(I)
d = d + sqrt(r(1,j)*r(1,j) + r(2,j)*r(2,j) + r(3,j)*r(3,j))
...
```

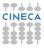

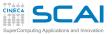

## Registers

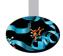

- Registers are memory locations inside CPUs
- small amount of them (typically, less than 128), but with zero latency
- All the operations performed by computing units
  - take the operands from registers
  - return results into registers
- $\blacktriangleright$  transfers memory  $\leftrightarrow$  registers are different operations
- Compiler uses registers
  - to store intermediate values when computing expressions
  - too complex expressions or too large loop bodies force the so called "register spilling"
  - to keep close to CPU values to be reused
  - but only for scalar variables, not for array elements

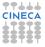

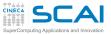

# Array elements...

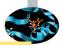

| do 3000 z=1,nz |                                                          |
|----------------|----------------------------------------------------------|
| k3=beta(z      | )                                                        |
| do 3000 y      | =1, ny                                                   |
| k2=e           | ta(y)                                                    |
| do 3           | 000 x=1,nx/2                                             |
|                | hr(x, y, z, 1) = hr(x, y, z, 1) * norm                   |
|                | hi(x, y, z, 1) = hi(x, y, z, 1) * norm                   |
|                | hr(x, y, z, 2) = hr(x, y, z, 2) * norm                   |
|                | hi(x, y, z, 2) = hi(x, y, z, 2) * norm                   |
|                | hr(x, y, z, 3) = hr(x, y, z, 3) * norm                   |
|                | hi(x, y, z, 3) = hi(x, y, z, 3) * norm                   |
|                | •••                                                      |
|                |                                                          |
|                | k1=alfa(x,1)                                             |
|                | k_quad=k1*k1+k2*k2+k3*k3+k_quad_cfr                      |
|                | k_quad=1./k_quad                                         |
|                | sr=k1*hr(x, y, z, 1)+k2*hr(x, y, z, 2)+k3*hr(x, y, z, 3) |
|                | si=k1*hi(x, y, z, 1)+k2*hi(x, y, z, 2)+k3*hi(x, y, z, 3) |
|                | $hr(x, y, z, 1) = hr(x, y, z, 1) - sr + k1 + k_quad$     |
|                | $hr(x, y, z, 2) = hr(x, y, z, 2) - sr + k2 + k_quad$     |
|                | $hr(x, y, z, 3) = hr(x, y, z, 3) - sr + k3 + k_quad$     |
|                | $hi(x, y, z, 1) = hi(x, y, z, 1) - si + k1 + k_quad$     |
|                | $hi(x, y, z, 2) = hi(x, y, z, 2) - si + k2 + k_quad$     |
|                | $hi(x, y, z, 3) = hi(x, y, z, 3) - si + k3 + k_quad$     |
|                | k_quad_cfr=0.                                            |
| 3000 continue  |                                                          |
|                |                                                          |

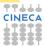

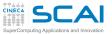

## **Temporary scalars**

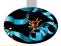

| do 3000 z=1,nz                            |  |  |  |
|-------------------------------------------|--|--|--|
| k3=beta(z)                                |  |  |  |
| do 3000 y=1, ny                           |  |  |  |
| k2=eta(v)                                 |  |  |  |
| do $3000 \text{ x}=1, \text{nx}/2$        |  |  |  |
| br1=hr(x, y, z, 1) * norm                 |  |  |  |
| bil=hi(x, y, z, 1) * norm                 |  |  |  |
| br2=hr(x, y, z, 2)*norm                   |  |  |  |
| bi2=hi(x, y, z, 2) * norm                 |  |  |  |
| br3=hr(x, y, z, 3) * norm                 |  |  |  |
| bi3=hi(x,y,z,3)*norm                      |  |  |  |
| ·····                                     |  |  |  |
| k1=alfa(x,1)                              |  |  |  |
| k_quad=k1*k1+k2*k2+k3*k3+k_quad_cfr       |  |  |  |
| k_quad=1./k_quad                          |  |  |  |
| <pre>sr=k1*br1+k2*br2+k3*br3</pre>        |  |  |  |
| <pre>si=k1*bi1+k2*bi2+k3*bi3</pre>        |  |  |  |
| <pre>hr(x,y,z,1)=br1-sr*k1*k_quad</pre>   |  |  |  |
| $hr(x, y, z, 2) = br2 - sr + k2 + k_quad$ |  |  |  |
| $hr(x, y, z, 3) = br3 - sr + k3 + k_quad$ |  |  |  |
| $hi(x, y, z, 1) = bi1 - si + k1 + k_quad$ |  |  |  |
| <pre>hi(x,y,z,2)=bi2-si*k2*k_quad</pre>   |  |  |  |
| $hi(x, y, z, 3) = bi3 - si + k3 + k_quad$ |  |  |  |
| k_quad_cfr=0.                             |  |  |  |
| 3000 Continue                             |  |  |  |

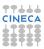

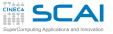

# Temporary scalars(time -25%)

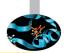

| do 3000 z=1, nz                           |  |  |  |  |  |  |
|-------------------------------------------|--|--|--|--|--|--|
| k3=beta(z)                                |  |  |  |  |  |  |
| do 3000 y=1, ny                           |  |  |  |  |  |  |
| k2=eta(v)                                 |  |  |  |  |  |  |
| do 3000 x=1, nx/2                         |  |  |  |  |  |  |
| br1=hr(x, y, z, 1)*norm                   |  |  |  |  |  |  |
| <pre>bil=hi(x,y,z,1)*norm</pre>           |  |  |  |  |  |  |
| br2=hr(x, y, z, 2) * norm                 |  |  |  |  |  |  |
| bi2=hi(x,y,z,2)*norm                      |  |  |  |  |  |  |
| br3=hr(x, y, z, 3) * norm                 |  |  |  |  |  |  |
| bi3=hi(x,y,z,3)*norm                      |  |  |  |  |  |  |
| ·····                                     |  |  |  |  |  |  |
| k1=alfa(x,1)                              |  |  |  |  |  |  |
| k_quad=k1*k1+k2*k2+k3*k3+k_quad_cfr       |  |  |  |  |  |  |
| k_quad=1./k_quad                          |  |  |  |  |  |  |
| <pre>sr=k1*br1+k2*br2+k3*br3</pre>        |  |  |  |  |  |  |
| <pre>si=k1*bi1+k2*bi2+k3*bi3</pre>        |  |  |  |  |  |  |
| <pre>hr(x,y,z,1)=br1-sr*k1*k_quad</pre>   |  |  |  |  |  |  |
| $hr(x, y, z, 2) = br2 - sr + k2 + k_quad$ |  |  |  |  |  |  |
| $hr(x, y, z, 3) = br3 - sr + k3 + k_quad$ |  |  |  |  |  |  |
| <pre>hi(x,y,z,1)=bi1-si*k1*k_quad</pre>   |  |  |  |  |  |  |
| $hi(x, y, z, 2) = bi2 - si + k2 + k_quad$ |  |  |  |  |  |  |
| $hi(x, y, z, 3) = bi3 - si + k3 + k_quad$ |  |  |  |  |  |  |
| k_quad_cfr=0.                             |  |  |  |  |  |  |
| 3000 Continue                             |  |  |  |  |  |  |

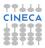

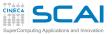

# Spatial and temporal locality

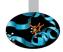

- Matrix transpose do j = 1, n do i = 1, n a(i,j) = b(j,i) end do end do
- Which is the best loop ordering to minimize the stride?
- For data residing in cache there is no dependency on the stride
  - idea: split computations in blocks fitting into the cache
  - task: balancing between spatial and temporal locality

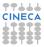

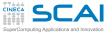

## Cache blocking

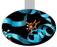

- Data are processed in chunks fitting into the cache memory
- Cache data are reused when working for the single block
- Compiler can do it for simple loops, but only at high optimization levels
- Example: matrix transpose

```
do jj = 1, n , step
do ii = 1, n, step
do j= jj,jj+step-1,1
do i=ii,ii+step-1,1
a(i,j)=b(j,i)
end do
end do
end do
end do
```

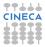

# **SCAI** Cache: capacity miss and trashing

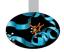

## Cache may be affected by

- capacity miss
  - only a few lines are really used (reduced effective cache size)
  - processing rate is reduced
- ► trashing:
  - a cache line is thrown away even when data need to be reused because new data are loaded
  - slower than not having cache at all!
  - It may occur when different instruction/data flows refer to the same cache lines
  - It depends on how the memory is mapped to the cache

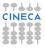

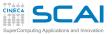

## Cache mapping

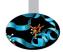

- A cache mapping defines where memory locations will be placed in cache
  - in which cache line a memory addresses will be placed
  - we can think of the memory as being divided into blocks of the size of a cache line
  - the cache mapping is a simple hash function from addresses to cache sets
- Cache is much smaller than main memory
  - more than one of the memory blocks can be mapped to the same cache line
- Each cache line is identified by a tag
  - determines which memory addresses the cache line holds
  - based on the tag and the valid bit, we can find out if a particular address is in the cache (hit) or not (miss)

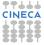

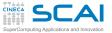

# Fully associative cache

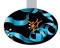

 A cache where data from any address can be stored in any cache location.

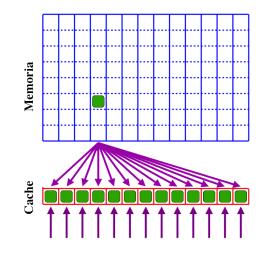

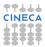

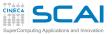

## Fully associative cache

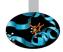

- Pros:
  - full cache exploitation
  - independent of the patterns of memory access
- Cons:
  - complex circuits to get a fast identify of hits
  - substitution algorithm: demanding, Least Recently Used (LRU) or not very efficient First In First Out (FIFO)
  - expensive and small sized

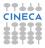

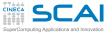

## Direct mapped cache

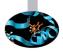

#### Each main memory block can be mapped to only one slot. (linear congruence)

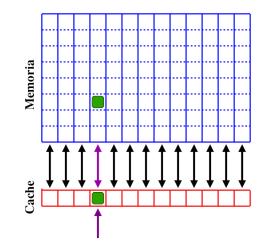

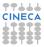

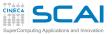

## Direct mapped cache

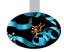

- Pros:
  - easy check of hit (a few bit of address identify the checked line)
  - substitution algorithm is straightforward
  - arbitrarily sized cache
- Cons:
  - strongly dependent on memory access patterns
  - affected by capacity miss
  - affected by cache trashing

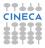

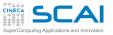

## N-way set associative cache

#### Each memory block may be mapped to any line among the possible cache lines

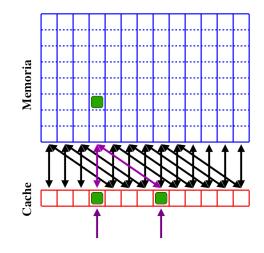

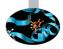

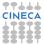

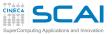

## N-way set associative cache

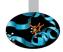

#### Pros:

- is an intermediate choice
  - ► N=1 → direct mapped
  - $\blacktriangleright \ \ N= number \ of \ cache \ lines \rightarrow fully \ associative$
- allows for compromising between circuital complexity and performances (cost and programmability)
- allows for achieving cache with reasonable sizes
- Cons:
  - strongly conditioned by the memory pattern access
  - partially affected by capacity miss
  - partially affected by cache trashing

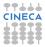

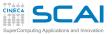

# Cache: typical situation

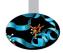

- Cache L1: 4÷8 way set associative
- ► Cache L2÷3: 2÷4 way set associative o direct mapped
- Capacity miss and trashing must be considered
  - strategies are the same
  - optimization of placement of data in memory
  - optimization of pattern of memory accesses
- L1 cache works with virtual addresses
  - programmer has the full control
- L2÷3 caches work with physical addresses
  - performances depend on physical allocated memory
  - performances may vary when repeating the execution
  - control at operating system level

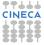

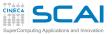

## Cache Trashing

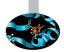

- Problems when accessing data in memory
- A cache line is replaced even if its content is needed after a short time
- It occurs when two or more data flows need a same small subset of cache lines
- The number of load and store is unchanged
- Transaction on memory bus gets increased
- A typical case is given by flows requiring data with relative strides of 2 power

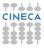

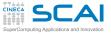

# No trashing: C(i) = A(i) + B(i)

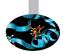

#### Iteration i=1

- 1. Search for A(1) in L1 cache  $\rightarrow$  cache miss
- 2. Get A(1) from RAM memory
- 3. Copy from A(1) to A(8) into L1
- 4. Copy A(1) into a register un registro
- 5. Search for B(1) in L1 cache  $\rightarrow$  cache miss
- 6. Get B(1) from RAM memory
- 7. Copy from B(1) to B(8) in L1
- 8. Copy B(1) into a register
- 9. Execute summation
- Iteration i=2
  - 1. Search for A(2) into L1 cache  $\rightarrow$  cache hit
  - 2. Copy A(2) into a register
  - 3. Search for B(2) in L1 cache  $\rightarrow$  cache hit
  - 4. Copy B(2) into a register
  - 5. Execute summation
- Iteration i=3

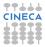

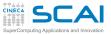

# Trashing: C(i) = A(i)+B(i)

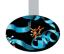

#### Iteration i=1

- 1. Search for A(1) in the L1 cache  $\rightarrow$  cache miss
- 2. Get A(1) from RAM memory
- 3. Copy from A(1) to A(8) into L1
- 4. Copy A(1) into a register
- 5. Search for B(1) in L1 cache  $\rightarrow$  cache miss
- 6. Get B(1) from RAM memory
- 7. Throw away cache line A(1)-A(8)
- 8. Copy from B(1) to B(8) into L1
- 9. Copy B(1) into a register
- 10. Execute summation

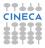

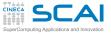

## Trashing: C(i) = A(i)+B(i)

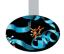

- Iteration i=2
  - 1. Search for A(2) in the L1 cache  $\rightarrow$  cache miss
  - 2. Get A(2) from RAM memory
  - 3. Throw away cache line B(1)-B(8)
  - 4. Copy from A(1) to A(8) into L1 cache
  - 5. Copy A(2) into a register
  - 6. Search for B(2) in L1 cache  $\rightarrow$  cache miss
  - 7. Get B(2) from RAM memory
  - 8. Throw away cache line A(1)-A(8)
  - 9. Copy from B(1) to B(8) into L1
  - 10. Copy B(2) into a register
  - 11. Execute summation
- Iteration i=3

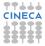

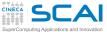

## How to identify it?

Effects depending on the size of data set

```
...
integer, parameter :: offset=..
integer, parameter :: N1=6400
integer, parameter :: N=N1+offset
....
real(8) :: x(N,N), y(N,N), z(N,N)
...
do j=1,N1
        do i=1,N1
        z(i,j)=x(i,j)+y(i,j)
        end do
...
```

| offset | time  |
|--------|-------|
| 0      | 0.361 |
| 3      | 0.250 |
| 400    | 0.252 |
| 403    | 0.253 |

#### Solution is padding

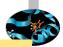

| • | 1   | •        |     |     | 6 |
|---|-----|----------|-----|-----|---|
| С | n   | <b>N</b> | E   | C/  | ٢ |
| 4 | 1   | Þġ       | R   | 2   | R |
| 2 | 1   | 2        | Ŧ.  | Ŧ   | Ē |
| - | e l | 6.1      | r a | 6.1 | r |

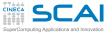

#### Cache padding

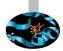

real, dimension=1024 :: a,b
common/my\_comm /a,b
do i=1, 1024
a(i)=b(i) + 1.0
enddo

- If cache size = 4 \* 1024, direct mapped, a,b contiguous data (for example): we have cache thrashing (load and unload a cache block repeatedly)
- $\blacktriangleright$  size of array = multiple of cache size  $\rightarrow$  cache thrashing
- Set Associative cache reduces the problem

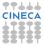

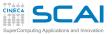

## Cache padding

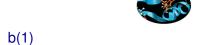

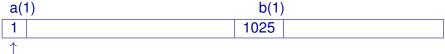

#### 1 mod 1024=1 1025 mod 1024= 1

#### In the cache:

| a(1)     | 1024 |
|----------|------|
| trashing |      |
| b(1)     | 1024 |

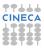

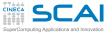

#### Cache padding

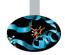

integer offset= (cache line size)/SIZE(REAL) real, dimension= (1024+offset) :: a,b common/my\_comm /a,b do i=1, 1024 a(i)=b(i) + 1.0 enddo

offset  $\rightarrow$  staggered matrixes cache  $\rightarrow$  no more problems

Don't use matrix dimension that are powers of two:

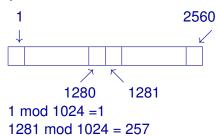

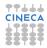

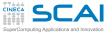

### **Misaligned** accesses

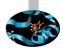

- Bus transactions get doubled
- On some architectures:
  - may cause run-time errors
  - emulated in software
- A problem when dealing with
  - structured types (TYPE and struct)
  - local variables
  - "common"
- Solutions
  - order variables with decreasing order
  - compiler options (if available...)
  - different common
  - insert dummy variables into common

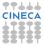

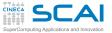

#### **Misaligned Accesses**

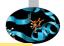

```
parameter (nd=1000000)
real*8 a(1:nd), b(1:nd)
integer c
common /datal/ a,c,b
....
do j = 1, 300
    do i = 1, nd
        sommal = sommal + (a(i)-b(i))
    enddo
enddo
```

Different performances for:

```
common /data1/ a,c,b
common /data1/ b,c,a
common /data1/ a,b,c
```

It depends on the architecure and on the compiler which usually warns and tries to fix the problem (align common)

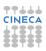

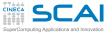

#### Memory alignment

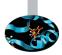

In order to optmize cache using memory alignment is important. When we read memory data in word 4 bytes chunk at time (32 bit systems) The memory addresses must be powers of 4 to be aligned in memory.

struct MixedData{
char Data1;
short Data2;
int Data3

char Data4

To have Data3 value two reading from memory need.

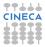

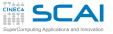

#### Memory alignment

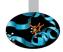

#### With alignment:

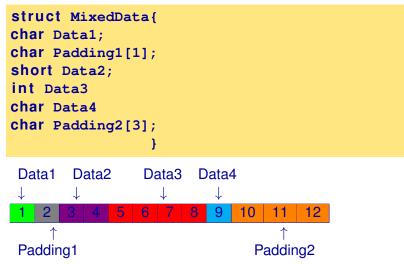

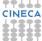

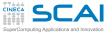

#### Memory alignment

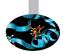

Old struct costs 8 bytes, new struct (with padding) costs 12 bytes. We can align data exchanging their order.

| <pre>struct MixedData{</pre> | _    |
|------------------------------|------|
| <pre>char Data1;</pre>       | D    |
| char Data4                   |      |
| <pre>short Data2;</pre>      | 1 2  |
| int Data3                    | 1    |
| 1                            | Data |

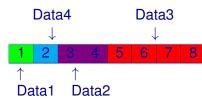

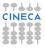

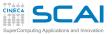

### How to detect the problem?

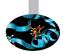

- Processors have hardware counters
- Devised for high clock CPUs
  - necessary to debug processors
  - useful to measure performances
  - crucial to ascertain unexpected behaviors
- Each architecture measures different events
- Of course, vendor dependent
  - IBM: HPCT
  - INTEL: Vtune
- Multi-platform measuring tools exist
  - Valgrind, Oprofile
  - PAPI
  - Likwid
  - ▶ ...

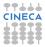

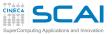

#### Cache is a memory

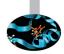

- Its state is persistent until a cache-miss requires a change
- Its state is hidden for the programmer:
  - does not affect code semantics (i.e., the results)
  - affects the performances
- The same routine called under different code sections may show completely different performances because of the cache state at the moment
- ► Code modularity tends to make the programmer forget it
- It may be important to study the issue in a context larger than the single routine

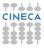

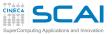

Valgrind

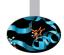

- Software Open Source useful for Debugging/Profiling of programs running under Linux OS, sources not required (black-box analysis), and different tools available:
  - Memcheck (detect memory leaks, ...)
  - Cachegrind (cache profiler)
  - Callgrind (callgraph)
  - Massif (heap profiler)
  - Etc.
- http://valgrind.org

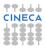

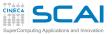

#### Cachegrind

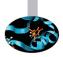

#### valgrind --tool=cachegrind <nome\_eseguibile>

- Simulation of program-cache hierarchy interaction
  - two independent first level cache (L1)
    - instruction (I1)
    - data cache (D1)
  - a last level cache, L2 or L3(LL)
- Provides statistics
  - I cache reads (Ir executed instructions), I1 cache read misses (I1mr), LL cache instruction read misses (ILmr)
  - D cache reads, Dr,D1mr,DLlmr
  - D cache writes, Dw,D1mw,DLlmw
- Optionally provides branches and mispredicted branches

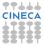

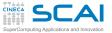

#### Cachegrind:example I

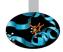

| ==14924== I    | refs:      | 7,562,066,817 |     |                |   |                 |
|----------------|------------|---------------|-----|----------------|---|-----------------|
| ==14924== I1   | misses:    | 2,288         |     |                |   |                 |
| ==14924== LLi  | misses:    | 1,913         |     |                |   |                 |
| ==14924== I1   | miss rate: | 0.00%         |     |                |   |                 |
| ==14924== LLi  | miss rate: | 0.00%         |     |                |   |                 |
| ==14924==      |            |               |     |                |   |                 |
| ==14924== D    | refs:      | 2,027,086,734 | (1, | 752,826,448 rd | + | 274,260,286 wr) |
| ==14924== D1   | misses:    | 16,946,127    | (   | 16,846,652 rd  | + | 99,475 wr)      |
| ==14924== LLd  | misses:    | 101,362       | (   | 2,116 rd       | + | 99,246 wr)      |
| ==14924== D1   | miss rate: | 0.8%          | (   | 0.9%           | + | 0.0%)           |
| ==14924== LLd  | miss rate: | 0.0%          | (   | 0.0%           | + | 0.0%)           |
| ==14924==      |            |               |     |                |   |                 |
| ==14924== LL n | refs:      | 16,948,415    | (   | 16,848,940 rd  | + | 99,475 wr)      |
| ==14924== LL n | nisses:    | 103,275       | (   | 4,029 rd       | + | 99,246 wr)      |
| ==14924== LL n | niss rate: | 0.0%          | (   | 0.0%           | + | 0.0%)           |

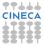

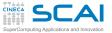

#### Cachegrind:example II

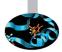

| ==15572== I refs:        | 7,562,066,871 |                   |   |                 |
|--------------------------|---------------|-------------------|---|-----------------|
| ==15572== I1 misses:     | 2,288         |                   |   |                 |
| ==15572== LLi misses:    | 1,913         |                   |   |                 |
| ==15572== I1 miss rate:  | 0.00%         |                   |   |                 |
| ==15572== LLi miss rate: | 0.00%         |                   |   |                 |
| ==15572==                |               |                   |   |                 |
| ==15572== D refs:        | 2,027,086,744 | (1,752,826,453 rd | + | 274,260,291 wr) |
| ==15572== D1 misses:     | 151,360,463   | ( 151,260,988 rd  | + | 99,475 wr)      |
| ==15572== LLd misses:    | 101,362       | ( 2,116 rd        | + | 99,246 wr)      |
| ==15572== D1 miss rate:  | 7.4%          | ( 8.6%            | + | 0.0%)           |
| ==15572== LLd miss rate: | 0.0%          | ( 0.0%            | + | 0.0%)           |
| ==15572==                |               |                   |   |                 |
| ==15572== LL refs:       | 151,362,751   | ( 151,263,276 rd  | + | 99,475 wr)      |
| ==15572== LL misses:     | 103,275       | ( 4,029 rd        | + | 99,246 wr)      |
| ==15572== LL miss rate:  | 0.0%          | ( 0.0%            | + | 0.0%)           |

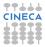

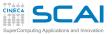

### Cachegrind:cg\_annotate

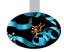

- Cachegrind automatically produces the file cachegrind.out.<pid>
- In addition to the previous information, more detailed statistics for each function is made available

cg\_annotate cachegrind.out.<pid>

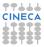

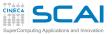

#### Cachegrind:options

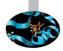

- —I1=<size>,<associativity>,<line size>
- D1=<size>,<associativity>,<line size>
- —LL=<size>,<associativity>,<line size>
- —cache-sim=no|yes [yes]
- —branch-sim=no|yes [no]
- —cachegrind-out-file=<file>

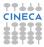

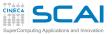

#### Exercises: summary

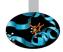

- Matrix multiplication: loop order
- Matrix multiplication: blocking
- Matrix multiplication:blocking and padding
- Measuring cache performances

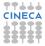

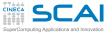

#### Order of the loops

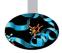

- eser\_2 (fortran/mm.f90 or c/mm.c )
- Set N=512, measure the performances changing the order of the loops
- Use fortran and/or c codes
- Use the different compilers without optmizations (-O0)

| Indici | Tempi | С |
|--------|-------|---|
| i,j,k  |       |   |
| i,k,j  |       |   |
| j,k,i  |       |   |
| j,i,k  |       |   |
| k,i,j  |       |   |
| k,j,i  |       |   |

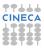

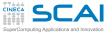

### src/eser\_3/fortran/mm.f90

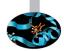

```
1
    . . .
        integer, parameter :: n=1024 ! size of the matrix
2
        integer, parameter :: step=4
3
        integer, parameter :: npad=0
4
5
    . . .
        real(my kind) a(1:n+npad,1:n) ! matrix
6
7
        real(my_kind) b(1:n+npad, 1:n) ! matrix
        real(my_kind) c(1:n+npad, 1:n) ! matrix (destination)
8
9
            do ij = 1, n, step
10
11
              do kk = 1, n, step
                  do ii = 1, n, step
12
13
                     do j = jj, jj+step-1
                        do k = kk, kk+step-1
14
15
                            do i = ii, ii+step-1
                               c(i,j) = c(i,j) + a(i,k) * b(k,j)
16
17
                            enddo
18
    . . .
```

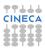

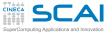

### src/eser\_3/c/mm.c

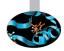

```
#define nn (1024)
1
   #define step (4)
2
   #define npad (0)
3
4
   double a[nn+npad][nn+npad];
                                         /** matrici**/
5
   double b[nn+npad][nn+npad];
6
   double c[nn+npad][nn+npad];
7
8
    . . .
9
    for (ii = 0; ii < nn; ii= ii+step)</pre>
       for (kk = 0; kk < nn; kk = kk+step)
10
11
          for (jj = 0; jj < nn; jj = jj+step)</pre>
              for ( i = ii; i < ii+step; i++ )</pre>
12
13
                 for (k = kk; k < kk+step; k++)
                     for ( j = jj; j < jj+step; j++ )</pre>
14
                        c[i][j] = c[i][j] + a[i][k]*b[k][j];
15
16
    . . .
```

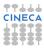

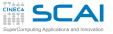

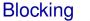

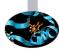

- eser\_3 (fortran/mm.f90 or c/mm.c )
- Set N=1024 and measure the performances changing the value of the step variable.
- Use Fortran and/or c codes
- Use the different compilers with optimization -O3

| Step | Fortran | С |
|------|---------|---|
| 4    |         |   |
| 8    |         |   |
| 16   |         |   |
| 32   |         |   |
| 64   |         |   |
| 128  |         |   |
| 256  |         |   |

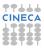

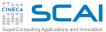

## **Blocking and Padding**

eser\_3 (fortran/mm.f90 or c/mm.c )

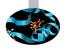

- Set N=1024 and npad=9 and measure the performances changing the value of step variable.
- Use Fortran and/or c codes
- Use the different compilers with optimization -O3

| Step | Fortran | С |
|------|---------|---|
| 4    |         |   |
| 8    |         |   |
| 16   |         |   |
| 32   |         |   |
| 64   |         |   |
| 128  |         |   |
| 256  |         |   |

The performances of the cache

- valgrind
  - Use the cachegrind tool of valgrind to evaluate the performances of the cache memory changing the order of the loops.

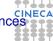

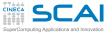

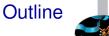

Introduction

Architectures

Cache and memory system

Pipeline

Profilers

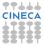

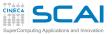

### CPU: internal parallelism?

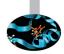

#### CPU are entirely parallel

- pipelining
- superscalar execution
- units SIMD MMX, SSE, SSE2, SSE3, SSE4, AVX
- To achieve performances comparable to the peak performance:
  - give a large amount of instructions
  - give the operands of the instructions

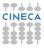

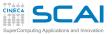

### The pipeline

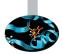

- Pipeline, channel or tube for carrying oil
- An operation is split in independent stages and different stages are executed simultaneously
  - fetch (get, catch) gets the instruction from memory and the pointer of Program Counter is increased to point to the next instruction
  - decode instruction gets interpreted
  - execute send messages which represent commands for execution
- Parallelism with different operation stages
- Processors significantly exploit pipelining to increase the computing rate

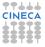

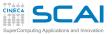

#### **CPU** cycle

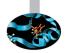

- The time to move an instruction one step through the pipeline is called a machine cycle
- CPI (clock Cycles Per Instruction)
  - the number of clock cycles needed to execute an instruction
  - varies for different instructions
  - its inverse is IPC (Instructions Per Cycle)

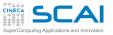

## NON pipelined computing units

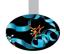

#### Each instruction is completed after three cycles

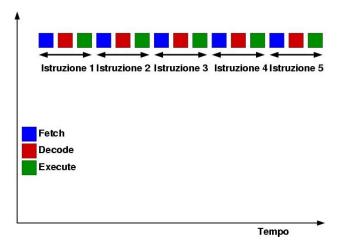

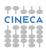

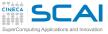

### **Pipelined units**

After 3 clock cycles, the pipeline is full

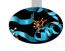

- A result per cycle when the pipeline is completely filled
- To fill it 3 independent instructions are needed (including the operands)

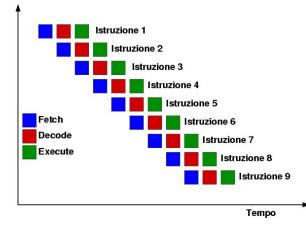

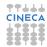

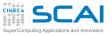

## Superpipelined computing units

- After 6 clock cycles, the pipeline is full
- A result per cycle when the pipeline is completely filled
- To fill it 6 independent instructions are needed (including the operands)
- It is possible to halve the clock rate, i.e. doubling the frequency

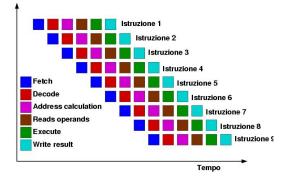

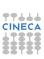

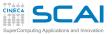

#### Out of order execution

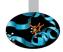

- Dynamically reorder the instructions
  - move up instructions having operands which are available
  - postpone instructions having operands still not available
  - reorder reads/write from/into memory
  - always considering the free functional units
- Exploit significantly:
  - register renaming (physical vs architectural registers)
  - branch prediction
  - combination of multiple read and write from/to memory
- Crucial to get high performance on present CPUs
- The code should not hide the reordering possibilities

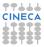

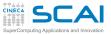

### Out of order execution

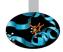

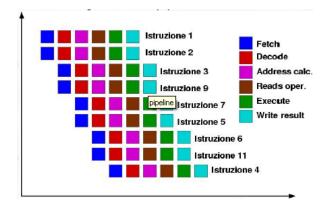

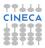

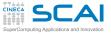

#### Superscalar execution

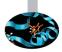

- CPUs have different independent units
  - functional differentiation
  - functional replication
- Independent operations are executed at the same time
  - integer operations
  - floating point operations
  - skipping memory
  - memory accesses
- Instruction Parallelism
- Hiding latencies
- Processors exploit superscalarity to increase the computing power for a fixed clock rate

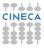

# How to exploit internal parallelism?

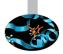

- Main issues:
  - minimize dependency among instructions
  - handle conditional statements (if and loop)?
  - provide all the required data
- Who has to modify the code?
  - $\blacktriangleright\,$  CPU?  $\rightarrow$  yes, if possible, OOO and branch prediction
  - $\blacktriangleright$  compiler?  $\rightarrow$  yes, is possible, understanding the semantics
  - $\blacktriangleright\,$  user?  $\rightarrow$  yes, for the most complex cases
- Strategies
  - loop unrolling  $\rightarrow$  unroll the loop
  - $\blacktriangleright$  loop merging  $\rightarrow$  merge loops into a single loop
  - loop splitting  $\rightarrow$  decompose complex loops
  - $\blacktriangleright$  function inlining  $\rightarrow$  avoid breaking instruction flow

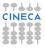

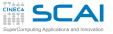

#### Loop unrolling

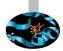

- Repeat the body of a loop k times and go through the loop with a step length k
- k is called the unrolling factor

| do j = 1, nj                    | -> <b>do</b> j = 1, nj          |
|---------------------------------|---------------------------------|
| do i = 1, ni                    | -> do i = 1, ni, 2              |
| a(i, j) = a(i, j) + c * b(i, j) | -> a(i ,j)=a(i ,j)+c*b(i ,j)    |
|                                 | -> a(i+1,j)=a(i+1,j)+c*b(i+1,j) |

- The unrolled version of the loop has increased code size, but in turn, will execute fewer overhead instructions.
- The same number of operations, but the loop index is incremented half of the times
- The performance of this loop depends upon both the trace cache and L1 cache state.
- In general the unrolled version runs faster because fewer overhead instrunctions are executed.
- It is not valid when data dependences exist.

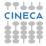

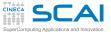

### **Reduction & Unroll**

```
do j = i, nj ! normal case 1)
       do i = i, ni
          somma = somma + a(i, j)
       end do
    end do
. . . . . .
    do j = i, nj !reduction to 4 elements.. 2)
       do i = i, ni, 4
          somma 1 = somma 1 + a(i+0, j)
          somma 2 = somma 2 + a(i+1, j)
          somma 3 = somma 3 + a(i+2, j)
          somma_4 = somma_4 + a(i+3, j)
       end do
    end do
    somma = somma 1 + somma 2 + somma 3 + somma 4
f77 -native -02 (-04)
time 1) ---> 4.49785 (2.94240)
time 2) ---> 3.54803 (2.75964)
```

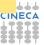

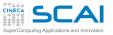

What inhibits loop unrolling?

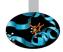

- Conditional jumps (if ...)
- ► Calls to intrinsic functions and library (sin, exp, .....)
- I/0 operations in the loop

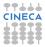

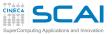

#### **Compiler options**

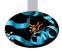

Can I know how compiler works?

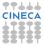

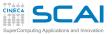

#### **Compiler options**

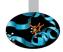

- Can I know how compiler works?
- ► See reference documentation for the compiler.

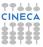

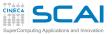

#### **Compiler options**

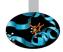

- Can I know how compiler works?
- ► See reference documentation for the compiler.
- ► Use, for example, the intel compiler with flag -qopt-report.

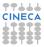

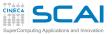

### Esercises:summary

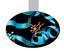

- Matrix multiplication:unrolling
- Matrix multiplicatin:unrolling and padding

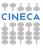

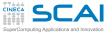

### src/eser\_4/fortran/mm.f90

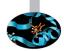

```
1
    . . .
        integer, parameter :: n=1024 ! size of the matrix
2
        integer, parameter :: step=4
3
        integer, parameter :: npad=0
4
5
    . . .
        real(my kind) a(1:n+npad,1:n) ! matrix
6
7
        real(my_kind) b(1:n+npad,1:n) ! matrix
        real(my_kind) c(1:n+npad, 1:n) ! matrix (destination)
8
9
10
         do i = 1, n, 2
11
               do k = 1, n
                  do i = 1, n
12
13
                     c(i, j+0) = c(i, j+0) + a(i, k) * b(k, j+0)
                     c(i, j+1) = c(i, j+1) + a(i, k) * b(k, j+1)
14
15
                  enddo
              enddo
16
17
         enddo
18
```

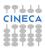

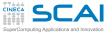

## src/eser\_4/c/mm.c

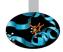

```
#define nn (1024)
1
   #define step (4)
2
   #define npad (0)
3
4
   double a[nn+npad][nn+npad];
                                       /** matrici**/
5
   double b[nn+npad][nn+npad];
6
7
   double c[nn+npad][nn+npad];
8
   . . .
9
   for (i = 0; i < nn; i+=2)
       for (k = 0; k < nn; k++)
10
11
          for (j = 0; j < nn; j++) {
              c[i+0][j] = c[i+0][j] + a[i+0][k]*b[k][j];
12
13
              c[i+1][j] = c[i+1][j] + a[i+1][k]*b[k][j];
14
    }
15
    . . .
```

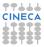

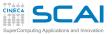

### Unrolling the external loop

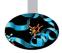

- eser\_4 (fortran/mm.f90 or c/mm.c )
- Set N=1024 and measure the performances changing the size of the unrolling of the external loop.
- Use Fortran and/or c codes
- Use the different compilers with optimization -O3

| Unrolling | Fortran | С |
|-----------|---------|---|
| 2         |         |   |
| 4         |         |   |
| 8         |         |   |
| 16        |         |   |

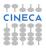

## Appleton and padding of the external loop

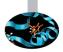

- eser\_4 (fortran/mm.f90 or c/mm.c )
- Set N=1024 and npad=9 and measure the performances exchanging the size of the unrolling of the external loop.
- Use Fortran and/or c codes
- Use gnu complier with optimization -O3

| Unrolling | Fortran | С |
|-----------|---------|---|
| 2         |         |   |
| 4         |         |   |
| 8         |         |   |
| 16        |         |   |

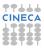

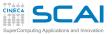

### Last effort ...

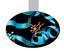

- What is the best performance achieved using:
  - blocking
  - unrolling of the external loop
  - padding
  - ... other optimizations..
- ▶ with N=2048?

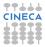

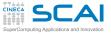

#### Introduction

Architectures

Cache and memory system

Pipeline

Profilers Motivations time top gprof Scalasca Papi Final considerations

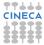

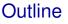

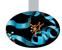

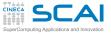

#### Introduction

Architectures

Cache and memory system

Pipeline

Profilers Motivations time top gprof Scalasca Papi Final consideration

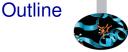

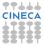

### Architectural trend (Top500 list)

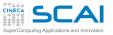

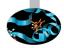

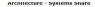

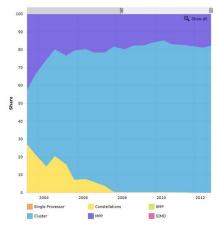

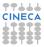

### Architectural trend (Top500 list)

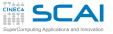

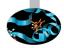

Architecture - Systems Share

clusters dominates High Performance Computing marketplace

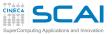

### microprocessors trend

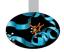

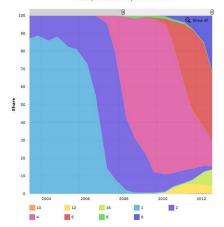

Cores per Socket - Systems Share

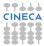

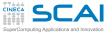

### microprocessors trend

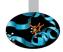

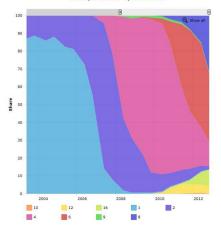

Cores per Socket - Systems Share

organizing the logic: "multicore" per "socket" chips

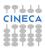

# Supercomputing Applications and your of the formance monitoring is important?

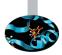

Increasing number of parallel and "hybrid" architectures with:

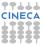

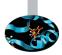

- Increasing number of parallel and "hybrid" architectures with:
  - reduced memory "bandwidth"

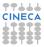

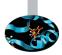

- Increasing number of parallel and "hybrid" architectures with:
  - reduced memory "bandwidth"
  - reduced amount of memory per "core"

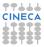

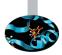

- Increasing number of parallel and "hybrid" architectures with:
  - reduced memory "bandwidth"
  - reduced amount of memory per "core"
  - more complex memory hierarchies

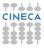

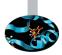

- Increasing number of parallel and "hybrid" architectures with:
  - reduced memory "bandwidth"
  - reduced amount of memory per "core"
  - more complex memory hierarchies
- Programming is hard and requires special skills

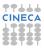

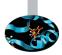

- Increasing number of parallel and "hybrid" architectures with:
  - reduced memory "bandwidth"
  - reduced amount of memory per "core"
  - more complex memory hierarchies
- Programming is hard and requires special skills
- Huge performance improvement is hard"

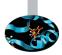

- Increasing number of parallel and "hybrid" architectures with:
  - reduced memory "bandwidth"
  - reduced amount of memory per "core"
  - more complex memory hierarchies
- Programming is hard and requires special skills
- Huge performance improvement is hard"
- Performance analysis tools are became extremely important for understanding program behavior. Computer architects need such tools to evaluate how well programs will perform on new architectures and drive a further optimization, parallelization, re-design....

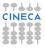

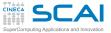

### Performance Lyfe Cycle

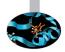

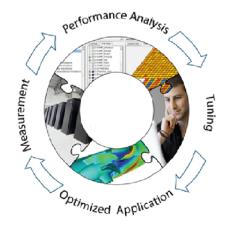

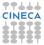

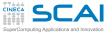

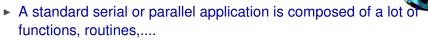

Code optimization and parallelization is hard. If you want to tune performances is crucial:

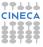

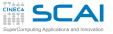

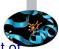

- A standard serial or parallel application is composed of a lot of functions, routines,....
- Code optimization and parallelization is hard. If you want to tune performances is crucial:
  - to see how much time is actually spent in a specific part of the entire application

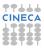

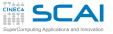

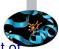

- A standard serial or parallel application is composed of a lot of functions, routines,....
- Code optimization and parallelization is hard. If you want to tune performances is crucial:
  - to see how much time is actually spent in a specific part of the entire application
  - ► to find the "call-" and "dependency-" graph for the application

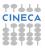

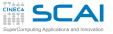

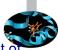

- A standard serial or parallel application is composed of a lot of functions, routines,....
- Code optimization and parallelization is hard. If you want to tune performances is crucial:
  - to see how much time is actually spent in a specific part of the entire application
  - ► to find the "call-" and "dependency-" graph for the application
  - to find out application "bottlenecks" and "critical paths"

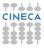

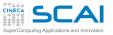

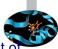

- A standard serial or parallel application is composed of a lot of functions, routines,....
- Code optimization and parallelization is hard. If you want to tune performances is crucial:
  - to see how much time is actually spent in a specific part of the entire application
  - ► to find the "call-" and "dependency-" graph for the application
  - to find out application "bottlenecks" and "critical paths"
- Depending on software complexity and dimensionality (e.g. number of lines of code) is not so easy to have a clear idea about aforementioned statements.

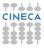

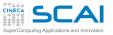

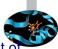

- A standard serial or parallel application is composed of a lot of functions, routines,....
- Code optimization and parallelization is hard. If you want to tune performances is crucial:
  - to see how much time is actually spent in a specific part of the entire application
  - ► to find the "call-" and "dependency-" graph for the application
  - to find out application "bottlenecks" and "critical paths"
- Depending on software complexity and dimensionality (e.g. number of lines of code) is not so easy to have a clear idea about aforementioned statements.
- The main idea is to start from simple "Profiling" of our application. What does "Profiling" mean? essentially, it refers to obtaining dynamic information from a controlled program execution.

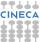

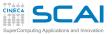

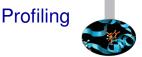

There are a wide variety of Profiling tools. They can broadly be divided in different groups, depending on:

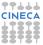

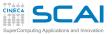

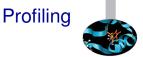

- There are a wide variety of Profiling tools. They can broadly be divided in different groups, depending on:
  - ease of use or not

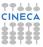

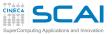

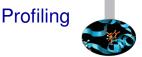

- There are a wide variety of Profiling tools. They can broadly be divided in different groups, depending on:
  - ease of use or not
  - proprietary vs public domain

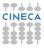

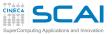

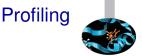

- There are a wide variety of Profiling tools. They can broadly be divided in different groups, depending on:
  - ease of use or not
  - proprietary vs public domain
  - intrusive or not intrusive

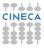

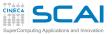

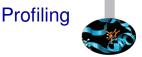

- There are a wide variety of Profiling tools. They can broadly be divided in different groups, depending on:
  - ease of use or not
  - proprietary vs public domain
  - intrusive or not intrusive
  - ▶ ....

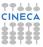

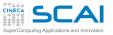

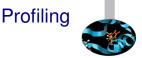

- There are a wide variety of Profiling tools. They can broadly be divided in different groups, depending on:
  - ease of use or not
  - proprietary vs public domain
  - intrusive or not intrusive
  - ▶ ....
- let's start the tour: from simplest to the most complex tool. The main idea will be to collect all the informations that can be used to increase the performances of our application.

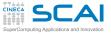

#### Introduction

Architectures

Cache and memory system

Pipeline

Profilers Motivations time top gprof Scalasca Papi Final consideratio

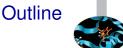

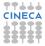

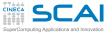

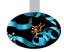

► You can call him from anywhere Unix /Linux machine.

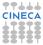

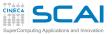

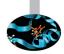

- ► You can call him from anywhere Unix /Linux machine.
- It returns the program total time of execution and other useful informations.

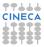

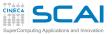

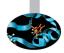

- ► You can call him from anywhere *Unix /Linux* machine.
- It returns the program total time of execution and other useful informations.
- There is no need to change anything. No compilation overhead, no source code modification. (non intrusive).

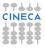

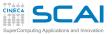

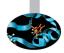

- ► You can call him from anywhere *Unix /Linux* machine.
- It returns the program total time of execution and other useful informations.
- There is no need to change anything. No compilation overhead, no source code modification. (non intrusive).
- time <name\_executable>

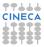

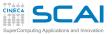

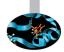

- ► You can call him from anywhere Unix /Linux machine.
- It returns the program total time of execution and other useful informations.
- There is no need to change anything. No compilation overhead, no source code modification. (non intrusive).
- time <name\_executable>

Here's a typical output from this command:

```
[planucar@nodel65 TIMERS]$ /usr/bin/time ./a.out <realloc.in
real maxsize (Kbytes) = 750000.000000000
12.69user 4.76system 0:17.45elapsed 100%CPU (Oavgtext+Oavgdata 751088maxresident)k
Oinputs+Ooutputs (Omajor+161115minor)pagefaults Oswaps
```

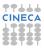

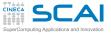

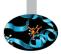

#### 12.6u

1. (*User time*) CPU time (in seconds) that the program spent to run.

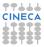

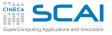

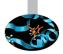

#### 12.6u 4.76s

- 1. (*User time*) CPU time (in seconds) that the program spent to run.
- 2. (*System time*) CPU time (in seconds) that the program/process spent in doing system calls during its execution.

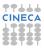

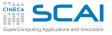

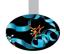

#### 12.6u 4.76s 0:17.45

- 1. (*User time*) CPU time (in seconds) that the program spent to run.
- 2. (*System time*) CPU time (in seconds) that the program/process spent in doing system calls during its execution.
- 3. (*Elapsed time*) The time (h:m:s) that elapses while the program runs ("elapsed time").

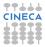

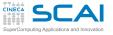

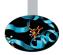

#### 12.6u 4.76s 0:17.45 100%

- 1. (*User time*) CPU time (in seconds) that the program spent to run.
- 2. (*System time*) CPU time (in seconds) that the program/process spent in doing system calls during its execution.
- 3. (*Elapsed time*) The time (h:m:s) that elapses while the program runs ("elapsed time").
- 4. The percentage of total CPU used in the process/program.

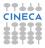

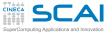

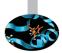

#### 12.6u 4.76s 0:17.45 100% 0avgtext+0avgdata 751088maxresident)k

- 1. (*User time*) CPU time (in seconds) that the program spent to run.
- 2. (*System time*) CPU time (in seconds) that the program/process spent in doing system calls during its execution.
- 3. (*Elapsed time*) The time (h:m:s) that elapses while the program runs ("elapsed time").
- 4. The percentage of total CPU used in the process/program.
- 5. Parameters related to the set size of the process (in Kbytes).

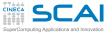

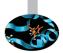

#### 12.6u 4.76s 0:17.45 100% 0avgtext+0avgdata 751088maxresident)k 0inputs+0outputs

- 1. (*User time*) CPU time (in seconds) that the program spent to run.
- 2. (*System time*) CPU time (in seconds) that the program/process spent in doing system calls during its execution.
- 3. (*Elapsed time*) The time (h:m:s) that elapses while the program runs ("elapsed time").
- 4. The percentage of total CPU used in the process/program.
- 5. Parameters related to the set size of the process (in Kbytes).
- 6. Input/output parameters (integer value).

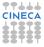

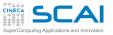

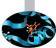

#### 12.6u 4.76s 0:17.45 100% 0avgtext+0avgdata 751088maxresident)k 0inputs+0outputs 0major+161115minor

- 1. (*User time*) CPU time (in seconds) that the program spent to run.
- 2. (*System time*) CPU time (in seconds) that the program/process spent in doing system calls during its execution.
- 3. (*Elapsed time*) The time (h:m:s) that elapses while the program runs ("elapsed time").
- 4. The percentage of total CPU used in the process/program.
- 5. Parameters related to the set size of the process (in Kbytes).
- 6. Input/output parameters (integer value).
- 7. "Page-faults" usage (integer value).

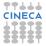

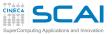

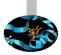

# The output of time command contains potentially useful informations:

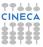

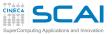

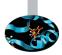

- The output of time command contains potentially useful informations:
  - ► (The "user" time is comparable with "sys" time)

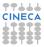

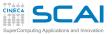

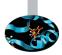

- The output of time command contains potentially useful informations:
  - ► (The "user" time is comparable with "sys" time)
  - ▶ (The percentage of CPU usage is 100%)

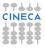

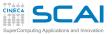

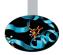

- The output of time command contains potentially useful informations:
  - ► (The "user" time is comparable with "sys" time)
  - ► (The percentage of CPU usage is 100%)
  - ▶ (There is no I/O)

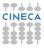

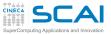

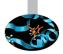

- The output of time command contains potentially useful informations:
  - ► (The "user" time is comparable with "sys" time)
  - (The percentage of CPU usage is 100%)
  - (There is no I/O)
  - (There are (almost) no "page-faults")

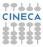

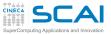

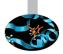

- The output of time command contains potentially useful informations:
  - ► (The "user" time is comparable with "sys" time)
  - (The percentage of CPU usage is 100%)
  - (There is no I/O)
  - (There are (almost) no "page-faults")
  - (The Maximum resident set size of the program.)

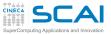

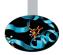

- The output of time command contains potentially useful informations:
  - ► (The "user" time is comparable with "sys" time)
  - (The percentage of CPU usage is 100%)
  - (There is no I/O)
  - (There are (almost) no "page-faults")
  - (The Maximum resident set size of the program.)
  - Be careful, on some machine can be consistently given as too large by a factor four!

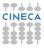

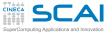

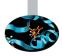

The higher the size of the problem, the more the number of "page-faults" (at least 8 millions). What happens?

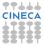

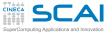

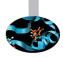

- The higher the size of the problem, the more the number of "page-faults" (at least 8 millions). What happens?
- A "page-fault" is a type of signal, called trap, raised by the hardware when a running program accesses a memory page that is mapped into the virtual address space, but not loaded in physical memory.

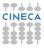

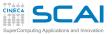

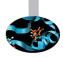

- The higher the size of the problem, the more the number of "page-faults" (at least 8 millions). What happens?
- A "page-fault" is a type of signal, called trap, raised by the hardware when a running program accesses a memory page that is mapped into the virtual address space, but not loaded in physical memory.
- When handling a page fault, the operating system tries to make the required page accessible at the location in physical memory, moving another non-free page from memory to disk to save space.

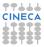

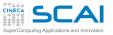

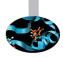

- The higher the size of the problem, the more the number of "page-faults" (at least 8 millions). What happens?
- A "page-fault" is a type of signal, called trap, raised by the hardware when a running program accesses a memory page that is mapped into the virtual address space, but not loaded in physical memory.
- When handling a page fault, the operating system tries to make the required page accessible at the location in physical memory, moving another non-free page from memory to disk to save space.
- This operation is really time-consuming and may slow-down the execution of our program.

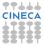

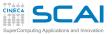

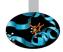

• For this example *System time*  $\sim$  *User time*.

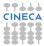

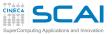

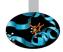

- ► For this example *System time* ~ *User time*.
- it is not good, because it's may be due to page-faults activity or inefficient memory usage. In this case, a lot of system calls are done.

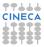

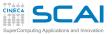

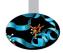

- ► For this example *System time* ~ *User time*.
- it is not good, because it's may be due to page-faults activity or inefficient memory usage. In this case, a lot of system calls are done.
  - The program need to "allocate" and "deallocate" a lot of matrices during its executioni: this is highly forbidden.

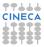

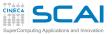

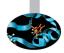

- ► For this example *System time* ~ *User time*.
- it is not good, because it's may be due to page-faults activity or inefficient memory usage. In this case, a lot of system calls are done.

The program need to "allocate" and "deallocate" a lot of matrices during its executioni: this is highly forbidden.

System time + User time ~ Elapsed time

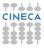

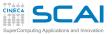

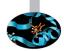

- ► For this example *System time* ~ *User time*.
- it is not good, because it's may be due to page-faults activity or inefficient memory usage. In this case, a lot of system calls are done.

The program need to "allocate" and "deallocate" a lot of matrices during its executioni: this is highly forbidden.

 System time + User time ~ Elapsed time there is only one running process on machine.

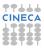

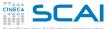

# time: output analysis Changing the program structure (e.g. avoiding allocations and deallocations during program lifetime) lead to significant performance improvement:

1.57user 0.10system 0:01.67elapsed 100%CPU (0avgtext+0avgdata 375944maxresident)k 0inputs+0outputs (0major+1080minor)pagefaults 0swaps

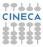

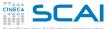

time: output analysis Changing the program structure (e.g. avoiding allocations and deallocations during program lifetime) lead to significant performance improvement:

1.57user 0.10system 0:01.67elapsed 100%CPU (0avgtext+0avgdata 375944maxresident)k 0inputs+0outputs (0major+1080minor)pagefaults 0swaps

now, things are beginning to make sense. Infact: System time << User time.

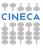

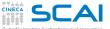

Changing the program structure (e.g. avoiding allocations an deallocations during program lifetime) lead to significant performance improvement:

1.57user 0.10system 0:01.67elapsed 100%CPU (0avgtext+0avgdata 375944maxresident)k 0inputs+0outputs (0major+1080minor)pagefaults 0swaps

now, things are beginning to make sense. Infact: *System time* << *User time*.

In the end, time command is a good tool to track useful informations in a "quick-and-dirty" way. Furthermore, it is non-intrusive.

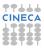

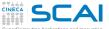

Changing the program structure (e.g. avoiding allocations an deallocations during program lifetime) lead to significant performance improvement:

1.57user 0.10system 0:01.67elapsed 100%CPU (0avgtext+0avgdata 375944maxresident)k 0inputs+0outputs (0major+1080minor)pagefaults 0swaps

now, things are beginning to make sense. Infact: *System time* << *User time*.

In the end, time command is a good tool to track useful informations in a "quick-and-dirty" way. Furthermore, it is non-intrusive.

A major limitation of the time command: is quite difficult (or impossible) to extract some interesting features from a real-world application. For example, running COSMO meteorological application up 1 hour simulation 48 ("cores") of a standard multiprocessors machine (like Galileo):

12973.38user 1915.82system 20:55.80elapsed 1185%CPU (Oavgtext+Oavgdata 2597648maxresident) 19608inputs+10649880outputs (147major+223489935minor)pagefaults Oswaps

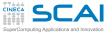

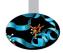

# At a first glance, the program should have worked. The first number (*1185 %CPU*):

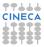

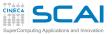

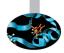

At a first glance, the program should have worked. The first number (*1185 %CPU*):

 is the percentage of CPU usage. It is something much higher than 100% (lit is not surprising that, because we are using 48 cores of our supercomputer).

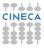

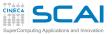

### time: output analysis

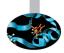

At a first glance, the program should have worked. The first number (*1185 %CPU*):

- is the percentage of CPU usage. It is something much higher than 100% (lit is not surprising that, because we are using 48 cores of our supercomputer).
- Letting System time to zero, the User time is equal to the elapsed time times a number proportional to the CPU percentage.

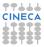

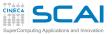

### time: output analysis

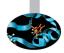

At a first glance, the program should have worked. The first number (*1185 %CPU*):

- is the percentage of CPU usage. It is something much higher than 100% (lit is not surprising that, because we are using 48 cores of our supercomputer).
- Letting System time to zero, the User time is equal to the elapsed time times a number proportional to the CPU percentage.
- This number is lower than the number of used cores

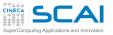

### time: output analysis

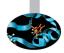

At a first glance, the program should have worked. The first number (*1185 %CPU*):

- is the percentage of CPU usage. It is something much higher than 100% (lit is not surprising that, because we are using 48 cores of our supercomputer).
- Letting System time to zero, the User time is equal to the elapsed time times a number proportional to the CPU percentage.
- This number is lower than the number of used cores
- The resulting parallel efficiency is not really satisfactory.

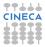

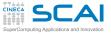

#### Introduction

Architectures

Cache and memory system

Pipeline

Profilers Motivations time top gprof Scalasca Papi Final consideration

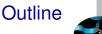

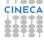

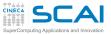

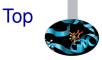

The time command returns useful informations of the time spent in the execution of a given process (program). Nevertheless, this information is static (available only when the program completes) without giving us any additional informations about its "behaviour" (over the time).

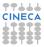

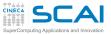

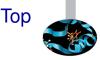

The time command returns useful informations of the time spent in the execution of a given process (program). Nevertheless, this information is static (available only when the program completes) without giving us any additional informations about its "behaviour" (over the time). Besides, time command does not return any other kind of information about computing and network resources (cores, I/O, network) status and activity related to our application.

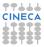

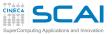

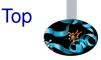

The time command returns useful informations of the time spent in the execution of a given process (program). Nevertheless, this information is static (available only when the program completes) without giving us any additional informations about its "behaviour" (over the time). Besides, time command does not return any other kind of information about computing and network resources (cores, I/O, network) status and activity related to our application. In the end, Top is a guite simple command returning these and other informations. Command Sintax:

top [options ...]

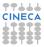

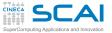

#### Top command output

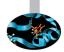

top - 14:57:46 up 19 days, 23:19, 38 users, load average: 4.38, 1.68, 0.73 Tasks: 449 total, 3 running, 442 sleeping, 3 stopped, 1 zombie Cpu(s): 39.3%us, 0.9%sy, 0.0%ni, 59.7%id, 0.0%wa, 0.0%hi, 0.1%si, 0.0%st Mem: 24725848k total, 11623572k used, 13102276k free, 124732k buffers Swap: 15999960k total, 96420k used, 15903540k free, 8921564k cached

| PID   | USER     | PR | NI | VIRT  | RES  | SHR  | s | %CPU  | %MEM | TIME+ COMMAND           |
|-------|----------|----|----|-------|------|------|---|-------|------|-------------------------|
| 21524 | lanucara | 20 | 0  | 2407m | 1.5g | 4880 | R | 860.9 | 6.3  | 0:26.85 mm_mkl          |
| 21450 | fferre   | 20 | 0  | 115m  | 6752 | 1640 | R | 99.0  | 0.0  | 0:27.21 parseBlastout.p |
| 21485 | lanucara | 20 | 0  | 17400 | 1572 | 976  | R | 0.7   | 0.0  | 0:00.04 top             |
| 416   | root     | 20 | 0  | 0     | 0    | 0    | S | 0.3   | 0.0  | 14:55.00 rpciod/0       |
| 424   | root     | 20 | 0  | 0     | 0    | 0    | s | 0.3   | 0.0  | 0:27.90 rpciod/8        |
| 442   | root     | 15 | -5 | 0     | 0    | 0    | s | 0.3   | 0.0  | 2:59.49 kslowd001       |
| 450   | root     | 20 | 0  | 0     | 0    | 0    | S | 0.3   | 0.0  | 22:58.02 nfsiod         |
| 8430  | paoletti | 20 | 0  | 114m  | 2116 | 1040 | s | 0.3   | 0.0  | 0:01.43 sshd            |
| 9522  | nobody   | 20 | 0  | 167m  | 13m  | 1020 | S | 0.3   | 0.1  | 14:54.15 gmond          |
| 20338 | tbiagini | 20 | 0  | 114m  | 1920 | 872  | s | 0.3   | 0.0  | 0:00.04 sshd            |
| 26365 | lanucara | 20 | 0  | 149m  | 3384 | 2088 | s | 0.3   | 0.0  | 0:01.82 xterm           |
| 26395 | lanucara | 20 | 0  | 17396 | 1568 | 972  | S | 0.3   | 0.0  | 0:29.53 top             |
| 1     | root     | 20 | 0  | 21444 | 1112 | 932  | s | 0.0   | 0.0  | 0:05.37 init            |
| 2     | root     | 20 | 0  | 0     | 0    | 0    | S | 0.0   | 0.0  | 0:00.45 kthreadd        |
| 3     | root     | RT | 0  | 0     | 0    | 0    | s | 0.0   | 0.0  | 0:08.27 migration/0     |
| 4     | root     | 20 | 0  | 0     | 0    | 0    | s | 0.0   | 0.0  | 0:05.73 ksoftirqd/0     |

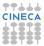

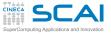

#### Introduction

Architectures

Cache and memory system

Pipeline

Profilers Motivations time top gprof Scalasca Papi Final consideration

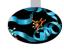

Outline

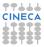

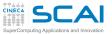

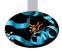

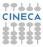

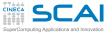

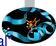

time and top are nice tools to return "large-grain" and "global" informations of our application.

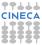

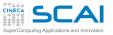

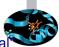

- time and top are nice tools to return "large-grain" and "global" informations of our application.
- Clearly, this kind of analysis is often applied to quite simple benchmarks while we need something more effective dealing with "real-world" applications (like COSMO code for example).

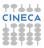

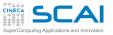

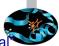

- time and top are nice tools to return "large-grain" and "global" informations of our application.
- Clearly, this kind of analysis is often applied to quite simple benchmarks while we need something more effective dealing with "real-world" applications (like COSMO code for example).
- At a first glance, what we need is a tool simple, "portable" across different computing machines and returning the main informations relevant to our application.

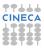

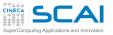

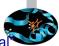

- time and top are nice tools to return "large-grain" and "global" informations of our application.
- Clearly, this kind of analysis is often applied to quite simple benchmarks while we need something more effective dealing with "real-world" applications (like COSMO code for example).
- At a first glance, what we need is a tool simple, "portable" across different computing machines and returning the main informations relevant to our application.
- gprof, is part of the GNU toolchain, so the "portability" is fairly satisfied.
- Main features:

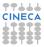

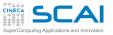

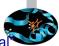

- time and top are nice tools to return "large-grain" and "global" informations of our application.
- Clearly, this kind of analysis is often applied to quite simple benchmarks while we need something more effective dealing with "real-world" applications (like COSMO code for example).
- At a first glance, what we need is a tool simple, "portable" across different computing machines and returning the main informations relevant to our application.
- gprof, is part of the GNU toolchain, so the "portability" is fairly satisfied.
- Main features:
  - a little bit intrusive (but not too much!)

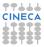

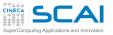

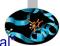

- time and top are nice tools to return "large-grain" and "global" informations of our application.
- Clearly, this kind of analysis is often applied to quite simple benchmarks while we need something more effective dealing with "real-world" applications (like COSMO code for example).
- At a first glance, what we need is a tool simple, "portable" across different computing machines and returning the main informations relevant to our application.
- gprof, is part of the GNU toolchain, so the "portability" is fairly satisfied.
- Main features:
  - a little bit intrusive (but not too much!)
  - it returns "subroutine" and "functions" related informations

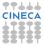

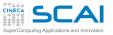

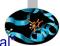

- time and top are nice tools to return "large-grain" and "global" informations of our application.
- Clearly, this kind of analysis is often applied to quite simple benchmarks while we need something more effective dealing with "real-world" applications (like COSMO code for example).
- At a first glance, what we need is a tool simple, "portable" across different computing machines and returning the main informations relevant to our application.
- gprof, is part of the GNU toolchain, so the "portability" is fairly satisfied.
- Main features:
  - a little bit intrusive (but not too much!)
  - it returns "subroutine" and "functions" related informations
  - it returns "call-graph" related informations

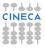

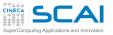

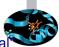

- time and top are nice tools to return "large-grain" and "global" informations of our application.
- Clearly, this kind of analysis is often applied to quite simple benchmarks while we need something more effective dealing with "real-world" applications (like COSMO code for example).
- At a first glance, what we need is a tool simple, "portable" across different computing machines and returning the main informations relevant to our application.
- gprof, is part of the GNU toolchain, so the "portability" is fairly satisfied.
- Main features:
  - a little bit intrusive (but not too much!)
  - it returns "subroutine" and "functions" related informations
  - it returns "call-graph" related informations
  - is based on top of "Sampling" and "Instrumentation" concepts CINE

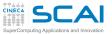

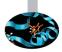

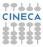

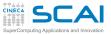

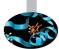

The "Sampling" technique is used by Gprof (and in general by Profiling tools) to collect informations which are related to the "behaviour" of our application during its execution.

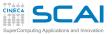

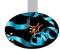

- The "Sampling" technique is used by Gprof (and in general by Profiling tools) to collect informations which are related to the "behaviour" of our application during its execution.
- Gprof is a Time Based Sampling profiler, that is it derives the information it provides by recording the address in the program counter at regular intervals over the course of a run.

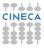

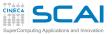

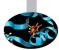

- The "Sampling" technique is used by Gprof (and in general by Profiling tools) to collect informations which are related to the "behaviour" of our application during its execution.
- Gprof is a Time Based Sampling profiler, that is it derives the information it provides by recording the address in the program counter at regular intervals over the course of a run.
- The "program counter" is recording at a fixed rate (e.g. we can fix to 100 for sake of clarity) per second of i "run-time". This "number" may vary from machine to another machine.

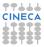

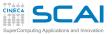

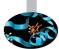

- The "Sampling" technique is used by Gprof (and in general by Profiling tools) to collect informations which are related to the "behaviour" of our application during its execution.
- Gprof is a Time Based Sampling profiler, that is it derives the information it provides by recording the address in the program counter at regular intervals over the course of a run.
- The "program counter" is recording at a fixed rate (e.g. we can fix to 100 for sake of clarity) per second of i "run-time". This "number" may vary from machine to another machine.
- The "Sampling" technique is intrinsically statistical, so its effectiveness is strictly depending on this "sampling period".

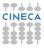

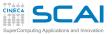

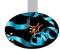

- The "Sampling" technique is used by Gprof (and in general by Profiling tools) to collect informations which are related to the "behaviour" of our application during its execution.
- Gprof is a Time Based Sampling profiler, that is it derives the information it provides by recording the address in the program counter at regular intervals over the course of a run.
- The "program counter" is recording at a fixed rate (e.g. we can fix to 100 for sake of clarity) per second of i "run-time". This "number" may vary from machine to another machine.
- The "Sampling" technique is intrinsically statistical, so its effectiveness is strictly depending on this "sampling period".
- Because its little intrusivity we should be granted about the correctness of the profiled execution.

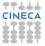

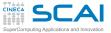

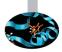

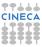

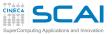

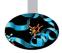

 Using Gprof, instrumentation code is automatically inserted into the program code during compilation to gather "call-graph" data.

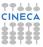

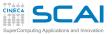

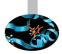

- Using Gprof, instrumentation code is automatically inserted into the program code during compilation to gather "call-graph" data.
- A call to the monitor function mcount is inserted before each function call.

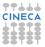

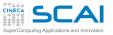

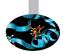

- Using Gprof, instrumentation code is automatically inserted into the program code during compilation to gather "call-graph" data.
- A call to the monitor function mcount is inserted before each function call.
- This techique can generate a limited overhead (depending on the application). Nevertheless, the compiler is (often) able to drive this process in an efficient way.

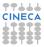

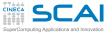

#### Gprof:how-to

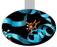

- Using Gprof is a three step process. First, the source code (written in Fortran, C, ...) is compiled and linked with gcc (or your favorite compiler) using options that signal the runtime to collect statistical information (-pg option)
- Use:

<compiler> -pg programma.f -o nome\_eseguibile ./nome\_eseguibile gprof nome\_eseguibile

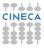

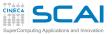

#### Gprof:how-to

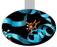

- Using Gprof is a three step process. First, the source code (written in Fortran, C, ...) is compiled and linked with gcc (or your favorite compiler) using options that signal the runtime to collect statistical information (-pg option)
- ► Use:

<compiler> -pg programma.f -o nome\_eseguibile ./nome\_eseguibile gprof nome\_eseguibile

 Then, the program is run one or more times, each time creating a gmon.out file with run-time informations (after successful runs!)

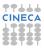

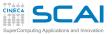

#### Gprof:how-to

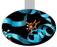

- Using Gprof is a three step process. First, the source code (written in Fortran, C, ...) is compiled and linked with gcc (or your favorite compiler) using options that signal the runtime to collect statistical information (-pg option)
- ► Use:

<compiler> -pg programma.f -o nome\_eseguibile ./nome\_eseguibile gprof nome\_eseguibile

- Then, the program is run one or more times, each time creating a gmon.out file with run-time informations (after successful runs!)
- Gprof is then run against the gmon.out file producing one or more reports of the runtime behavior. Caution, old gmon.out files are oversubscribed.

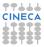

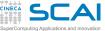

Flat profile: This generates flat-profile analytics, where time calls are given for comparison. In particular, cumulative and set calls are given for functions (subroutines) to be profiled. The function ordering is from the higher to the lower in terms of CPU time. Let's see with a simple C example:

```
#include <stdio.h>
int a (void)
  int i=0,q=0;
  while (i++<100000)
     α+=i;
  return a:
int b(void)
  int i=0,q=0;
  while (i++<400000)
    \alpha + = i:
  return g;
int main(int argc, char** argv)
   int iterations;
   if (argc != 2)
```

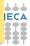

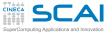

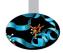

► Flat profile: to be continue....

```
printf("Usage %s <No of Iterations>\n", argv[0]);
    exit(-1);
}
else
    iterations = atoi(argv[1]);
printf("No of iterations = %d\n", iterations);
while(iterations--)
{
    a();
    b();
}
```

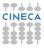

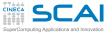

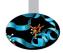

► Flat profile: to be continue....

```
printf("Usage %s <No of Iterations>\n", argv[0]);
    exit(-1);
}
else
    iterations = atoi(argv[1]);
printf("No of iterations = %d\n", iterations);
while(iterations--)
{
    a();
    b();
}
```

The last step above produces an analysis file which is in human readable format.

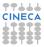

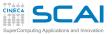

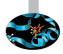

► Flat profile: to be continue....

```
printf("Usage %s <No of Iterations>\n", argv[0]);
    exit(-1);
}
else
    iterations = atoi(argv[1]);
printf("No of iterations = %d\n", iterations);
while(iterations--)
{
    a();
    b();
}
```

- The last step above produces an analysis file which is in human readable format.
- The file shows that most of the time is spent in the routine b() and that its workload is approximately 4 times the workload of routine a():

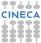

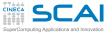

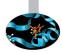

```
/usr/bin/time ./Main example.exe 10000
No of iterations = 10000
3.22user 0.00system 0:03.23elapsed 99%CPU (0avgtext+0avgdata 1760maxresident)k
0inputs+0outputs (Omajor+131minor)pagefaults 0swaps
gcc -O Main example.c -o Main example gprof.exe -pg
[lanucara@louis ~]$ /usr/bin/time ./Main example gprof.exe 10000
No of iterations = 10000
3.33user 0.00system 0:03.34elapsed 99%CPU (0avgtext+0avgdata 2064maxresident)k
0inputs+8outputs (Omajor+150minor)pagefaults 0swaps
gprof ./Main example gprof.exe > Main example.gprof
Flat profile:
Each sample counts as 0.01 seconds.
     cumulative
                  self
                                   self total
 *
       seconds seconds calls us/call us/call name
time
81 43
           2 73
                   2.73 10000
                                272.78 272.78 b
19.60
           3.38 0.66 10000 65.67 65.67 a
```

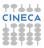

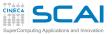

## Flat profile:description

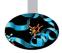

- 1. The percentage of time (with respect to the total time) spent in the routine.
- 2. The cumulative time spent in the routine and above.
- 3. The time (in seconds) spent in the routine.
- 4. The number of times this routine is called.
- 5. The mean time (in milliseconds) spent in this routine per single call.
- 6. The total mean time spent in this routine per call (including also its descendents).
- 7. The name of the routine.

In this example there are no "descendents", so "self and "total" time are practically the same.

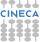

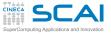

#### gprof: flat profile

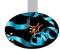

# Try to vary the workload within source, introducing a simple function:

```
int cinsideb(int d) {
   {
    {
    return d;
}
```

#### and we pose this function within b() in place of g computation:

```
int b(void) {
    int i=0,g=0;
    while(i++<400000)
    {
        g+=cinsideb(i);
    }
    return g;
}</pre>
```

#### Let's see what happens, with this new program:

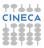

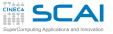

#### gprof: flat profile

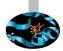

#### The new Flaf profile:

Flat profile:

| Each sa | mple counts | as 0.01 | seconds.   |         |         |            |
|---------|-------------|---------|------------|---------|---------|------------|
| * c     | umulative   | self    |            | self    | total   |            |
| time    | seconds     | seconds | calls      | us/call | us/call | name       |
| 44.72   | 3.28        | 3.28    | 10000      | 327.78  | 604.55  | b          |
| 37.76   | 6.05        | 2.77    | 4000000000 | 0.00    | 0.0     | 0 cinsideb |
| 18.53   | 7.40        | 1.36    | 10000      | 135.86  | 135.86  | a          |

#### Comments:

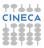

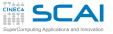

Flat amofile.

#### gprof: flat profile

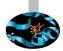

#### The new Flaf profile:

| riat pr | orrie.      |           |           |         |         |            |
|---------|-------------|-----------|-----------|---------|---------|------------|
| Each sa | mple counts | s as 0.01 | seconds.  |         |         |            |
| 8 c     | umulative   | self      |           | self    | total   |            |
| time    | seconds     | seconds   | calls     | us/call | us/call | name       |
| 44.72   | 3.28        | 3.28      | 10000     | 327.78  | 604.55  | b          |
| 37.76   | 6.05        | 2.77      | 400000000 | 0.0     | 0.0     | 0 cinsideb |
| 18.53   | 7.40        | 1.36      | 10000     | 135.86  | 135.86  | a          |

#### Comments:

Combining the routines b() and cinsideb() together, a global percentage of 80 is reached.

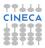

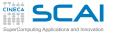

#### gprof: flat profile

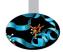

#### The new Flaf profile:

| Flat pro | ofile:      |           |            |         |         |            |
|----------|-------------|-----------|------------|---------|---------|------------|
| Each sa  | mple counts | s as 0.01 | seconds.   |         |         |            |
| % C1     | umulative   | self      |            | self    | total   |            |
| time     | seconds     | seconds   | calls      | us/call | us/call | name       |
| 44.72    | 3.28        | 3.28      | 10000      | 327.78  | 604.55  | b          |
| 37.76    | 6.05        | 2.77      | 4000000000 | 0.0     | 0.0     | 0 cinsideb |
| 18.53    | 7.40        | 1.36      | 10000      | 135.86  | 135.86  | a          |
|          |             |           |            |         |         |            |

#### Comments:

- Combining the routines b() and cinsideb() together, a global percentage of 80 is reached.
- The "child" function cinsideb() of b() is visible in the Flat-profile and its contribution is responsible for the increasing of the "total" time of function b()

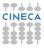

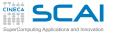

#### gprof: flat profile

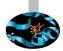

#### The new Flaf profile:

| Flat pro | ofile:      |           |           |         |         |            |
|----------|-------------|-----------|-----------|---------|---------|------------|
| Each sa  | mple counts | s as 0.01 | seconds.  |         |         |            |
| % C1     | umulative   | self      |           | self    | total   |            |
| time     | seconds     | seconds   | calls     | us/call | us/call | name       |
| 44.72    | 3.28        | 3.28      | 10000     | 327.78  | 604.55  | b          |
| 37.76    | 6.05        | 2.77      | 400000000 | 0.00    | 0.0     | 0 cinsideb |
| 18.53    | 7.40        | 1.36      | 10000     | 135.86  | 135.86  | a          |
|          |             |           |           |         |         |            |

#### Comments:

- Combining the routines b() and cinsideb() together, a global percentage of 80 is reached.
- The "child" function cinsideb() of b() is visible in the Flat-profile and its contribution is responsible for the increasing of the "total" time of function b()
- For this example, an increasing overhead is due to the enormous number of calls of function cinsideb()

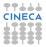

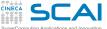

## gprof: Call tree profile

The "Call-tree" profile shows the percentage of time and "self"/"children" calls timings for each routine.

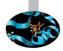

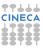

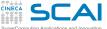

## gprof: Call tree profile

The "Call-tree" profile shows the percentage of time and "self"/"children" calls timings for each routine.

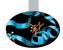

The ordering is based on the percentage of time spent in each single routine (and descendents) in decreasing order.

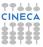

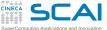

## gprof: Call tree profile

The "Call-tree" profile shows the percentage of time and "self"/"children" calls timings for each routine.

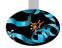

The ordering is based on the percentage of time spent in each single routine (and descendents) in decreasing order. Let's see the Call tree profile of the last modified version of code:

|       | Call graph (explanation follows) |                |                                        |              |                          |                             |  |  |  |
|-------|----------------------------------|----------------|----------------------------------------|--------------|--------------------------|-----------------------------|--|--|--|
| granu | larity: e                        | ach sample hit | covers 2 byte                          | (s) for 0.14 | 1% of 7.40 secon         | lds                         |  |  |  |
| index | % time                           | self childr    | en called                              | name         |                          |                             |  |  |  |
| [1]   | 100.0                            |                | 2.77 10000,<br>0.00 10000,             |              |                          | <spontaneous></spontaneous> |  |  |  |
| [2]   | 81.7                             | 3.28 2.7       | 2.77 10000,<br>7 10000<br>0.00 4000000 | b [2]        | main [1]<br>000 cinsidek | • [3]                       |  |  |  |
| [3]   | 37.4                             |                | 0.00 4000000<br>0 400000000            |              |                          |                             |  |  |  |
| [4]   | 18.3                             |                | 0.00 10000,<br>0 10000                 |              | main [1]                 |                             |  |  |  |
| •••   |                                  |                |                                        |              |                          |                             |  |  |  |

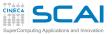

## Call tree profile:description

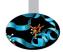

- 1. An index defining "main program" and different routines within Flat-profile.
- 2. The percentage of time spent in each single routine and "childs" with respect to the total.
- 3. The total time spent in the routine.
- 4. The total time spent in its "childs".
- 5. The number of times the routine is called as "parent" and "child" with respect to the total number of calls in the entire program.
- 6. The name of the routine.

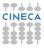

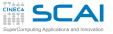

## gprof: limitations

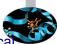

Let's see what happens with a simple program doing classical "matrix-matrix" product. Two approaches:

- 1. a program linking the MKL system libraries (which are fully optimized for the given hardware)
- 2. or using oppure a "standalone" library built compiling and linking BLAS sources on target machine

Results, in terms of "Flat Profile", profiling the two different versions: MKL usage profiling:

| Flat pr | ofile:     |         |          |         |         |                                     |
|---------|------------|---------|----------|---------|---------|-------------------------------------|
|         | mple count |         | seconds. | 16      |         |                                     |
|         | cumulative | self    |          | self    | total   |                                     |
| time    | seconds    | seconds | calls    | ms/call | ms/call | name                                |
| 71.43   | 0.10       | 0.10    |          |         |         | <pre>for_simd_random_number</pre>   |
| 14.29   | 0.12       | 0.02    | 1        | 20.00   | 20.00   | MAIN                                |
| 14.29   | 0.14       | 0.02    |          |         |         | intel_memset                        |
| 0.00    | 0.14       | 0.00    | 4        | 0.00    | 0.00    | <pre>timing_module_mp_timing_</pre> |

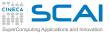

#### gprof: limitations

#### BLAS usage profiling:

| Flat profile: |  |  |  |
|---------------|--|--|--|
|               |  |  |  |
|               |  |  |  |

| Each<br>% | sample count cumulative | s as 0.01<br>self | seconds. | self    | total   |                                     |
|-----------|-------------------------|-------------------|----------|---------|---------|-------------------------------------|
| time      | seconds                 | seconds           | calls    | ms/call | ms/call | name                                |
| 97.7      | 6 6.10                  | 6.10              |          |         |         | dgemm_                              |
| 1.6       | 6.20                    | 0.10              |          |         |         | <pre>for_simd_random_number</pre>   |
| 0.3       | 2 6.22                  | 0.02              | 1        | 20.00   | 20.00   | MAIN                                |
| 0.3       | 2 6.24                  | 0.02              |          |         |         | intel_memset                        |
| 0.0       | 0 6.24                  | 0.00              | 4        | 0.00    | 0.00    | <pre>timing_module_mp_timing_</pre> |

Comments:

- Gprof cannot measure time spent in kernel mode (syscalls, waiting for CPU or I/O waiting), and only user-space code is profiled. So, for the MKL version, there is no useful informations apart some auxiliary library call with some (meaningless) time report.
- The profiling of the BLAS version is correctly reporting the dgemm\_ call, which is responsible for the virtually all the total time.

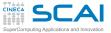

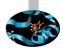

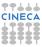

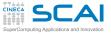

Gprof "granularity" (which is strictly related to its "sampling rate") is quite high. Therefore, is not so easy to estimate complex real-world application performances and fine tuning is quite difficult (also, knowing in advance which is the function/routine which is responsible for the most of the cycles of a given applications).

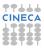

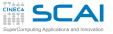

- Gprof "granularity" (which is strictly related to its "sampling rate") is quite high. Therefore, is not so easy to estimate complex real-world application performances and fine tuning is quite difficult (also, knowing in advance which is the function/routine which is responsible for the most of the cycles of a given applications).
- Gprof intrusivity may be quite huge. It is a good practice to compare the "naive" execution with the "gprof" execution and verify the impact of Gprof with the elapsed time of our application.

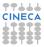

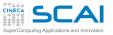

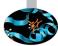

- Gprof "granularity" (which is strictly related to its "sampling rate") is quite high. Therefore, is not so easy to estimate complex real-world application performances and fine tuning is quite difficult (also, knowing in advance which is the function/routine which is responsible for the most of the cycles of a given applications).
- Gprof intrusivity may be quite huge. It is a good practice to compare the "naive" execution with the "gprof" execution and verify the impact of Gprof with the elapsed time of our application.
- The sampling period (that is printed at the beginning of the flat profile) says how often samples are taken. The rule of thumb is that a run-time execution will be accurate if it is considerably bigger than the sampling period (this give us a brute-force estimate of the expected error (in seconds) of the Gprof analysis.

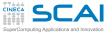

#### Gprof: Hands-on

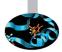

- Profiling of a serial code solving a Partial Differential Equation problem.
  - Use Gprof tool to profile the applications. Compare the results of Gprof analysis changing the size of the problem.
  - Source files under hpcforge:

```
https://hpc-forge.cineca.it/files/CoursesDev/public/2016/Rome/...
.../Debugging_and_Optimization_of_Scientific_Application/
tar xvfz Gprof_Profiling_exercise.tgz
cd GPROF/JACOBI
```

- read the content of README file
- execute benchmarks
- try to explain the profiling results in terms of the expected performances

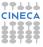

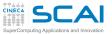

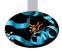

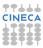

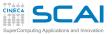

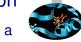

 Gprof granularity is well suited for finding bottlenecks in a program at a "function level" (e.g. to find which is the function responsible for the most of the time).

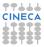

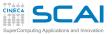

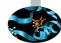

- Gprof granularity is well suited for finding bottlenecks in a program at a "function level" (e.g. to find which is the function responsible for the most of the time).
- After completing the gprof's analysis, we can manually "instrument" this routine with time measurement functions to finalize at a deeper level our analysis.

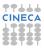

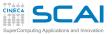

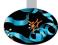

- Gprof granularity is well suited for finding bottlenecks in a program at a "function level" (e.g. to find which is the function responsible for the most of the time).
- After completing the gprof's analysis, we can manually "instrument" this routine with time measurement functions to finalize at a deeper level our analysis.
- This effective technique is used to avoid the large overhead of Gprof "line-by-line" analysis.

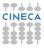

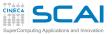

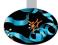

- Gprof granularity is well suited for finding bottlenecks in a program at a "function level" (e.g. to find which is the function responsible for the most of the time).
- After completing the gprof's analysis, we can manually "instrument" this routine with time measurement functions to finalize at a deeper level our analysis.
- This effective technique is used to avoid the large overhead of Gprof "line-by-line" analysis.
- the drawbacks of this kind of technique is the lack of "portability" and " the level of coding intrusivity, that is particularly true for "third-party" complex applications. Some example:

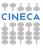

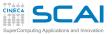

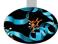

- Gprof granularity is well suited for finding bottlenecks in a program at a "function level" (e.g. to find which is the function responsible for the most of the time).
- After completing the gprof's analysis, we can manually "instrument" this routine with time measurement functions to finalize at a deeper level our analysis.
- This effective technique is used to avoid the large overhead of Gprof "line-by-line" analysis.
- the drawbacks of this kind of technique is the lack of "portability" and " the level of coding intrusivity, that is particularly true for "third-party" complex applications. Some example:
  - etime(),dtime() (Fortran 77)

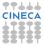

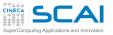

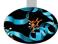

- Gprof granularity is well suited for finding bottlenecks in a program at a "function level" (e.g. to find which is the function responsible for the most of the time).
- After completing the gprof's analysis, we can manually "instrument" this routine with time measurement functions to finalize at a deeper level our analysis.
- This effective technique is used to avoid the large overhead of Gprof "line-by-line" analysis.
- the drawbacks of this kind of technique is the lack of "portability" and " the level of coding intrusivity, that is particularly true for "third-party" complex applications. Some example:
  - etime(),dtime() (Fortran 77)
  - cputime(),system\_clock(), date\_and\_time() (Fortran 90)

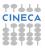

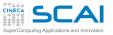

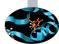

- Gprof granularity is well suited for finding bottlenecks in a program at a "function level" (e.g. to find which is the function responsible for the most of the time).
- After completing the gprof's analysis, we can manually "instrument" this routine with time measurement functions to finalize at a deeper level our analysis.
- This effective technique is used to avoid the large overhead of Gprof "line-by-line" analysis.
- the drawbacks of this kind of technique is the lack of "portability" and " the level of coding intrusivity, that is particularly true for "third-party" complex applications. Some example:
  - etime(),dtime() (Fortran 77)
  - cputime(),system\_clock(), date\_and\_time() (Fortran 90)
  - clock() (C/C++)

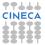

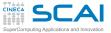

#### C/C++ example

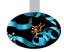

```
#include <stdio.h>
#include <math.h>
#include <stdlib.h>
#include <time.h>
clock t time1. time2:
double dub time;
int main() {
int i, j, k, nn=1000;
double c[nn][nn], a[nn][nn], b[nn][nn];
time1 = clock();
for (i = 0; i < nn; i++)
for (k = 0; k < nn; k++)
for (j = 0; j < nn; j ++)
c[i][j] = c[i][j] + a[i][k]*b[k][j];
time2 = clock();
dub time = (time2 - time1)/(double) CLOCKS PER SEC;
printf("Time -----> %lf \n", dub time);
return 0;
}
```

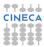

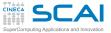

#### Fortran example

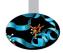

```
real(8)::a(1000,1000),b(1000,1000),c(1000,1000)
real(8) ::t1,t2
integer :: time array(8)
a=0;b=0;c=0;n=1000
call date and time(values=time array)
t1 = 3600.*time_array(5)+60.*time_array(6)+time_array(7)+time_array(8)/1000.
do j = 1, n
do k = 1, n
do i = 1.n
c(i,i) = c(i,i) + a(i,k) * b(k,i)
enddo
enddo
enddo
call date and time(values=time array)
t2 = 3600.*time_array(5)+60.*time_array(6)+time_array(7)+time_array(8)/1000.
write (6, *) t2-t1
end
```

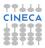

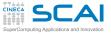

#### Introduction

Architectures

Cache and memory system

Pipeline

Profilers Motivations time top gprof Scalasca Papi

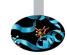

Outline

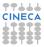

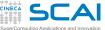

Tool developed by Felix Wolf in a collaboration between Jue Supercomputing Centre and and the German Research School for Simulation Sciences.

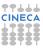

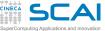

- Tool developed by Felix Wolf in a collaboration between Jue Supercomputing Centre and and the German Research Schoo for Simulation Sciences.
- Scalasca was borned as a "successor" to another well-known tool (KOJAK)
- It is the reference toolset for the "scalable" "performance analysis" of large-scale parallel applications (MPI & OpenMP).

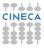

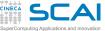

- Tool developed by Felix Wolf in a collaboration between Jue Supercomputing Centre and and the German Research Schoo for Simulation Sciences.
- Scalasca was borned as a "successor" to another well-known tool (KOJAK)
- It is the reference toolset for the "scalable" "performance analysis" of large-scale parallel applications (MPI & OpenMP).
- Can be installed and used on practically all the modern High Performance Computing (HPC) machines with dozens of thousand of "cores"....

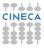

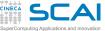

- Tool developed by Felix Wolf in a collaboration between Jue Supercomputing Centre and and the German Research Schoo for Simulation Sciences.
- Scalasca was borned as a "successor" to another well-known tool (KOJAK)
- It is the reference toolset for the "scalable" "performance analysis" of large-scale parallel applications (MPI & OpenMP).
- Can be installed and used on practically all the modern High Performance Computing (HPC) machines with dozens of thousand of "cores"....
- ...but also on "medium-size" parallel architectures.
- It's an "open-source" (but licensed) tool, continuously updated and mantained from Juelich.

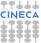

See: www.scalasca.org

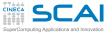

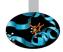

► Stuitable for Fortran, C e C++ applications.

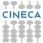

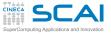

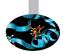

- ► Stuitable for Fortran, C e C++ applications.
- Scalasca analysis can be done using two different workflows:

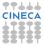

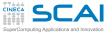

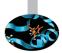

- ► Stuitable for Fortran, C e C++ applications.
- Scalasca analysis can be done using two different workflows:
  - "summary" workflow, suitable to obtain aggregated informations for our application (but detailed at the single instruction level) and

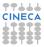

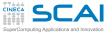

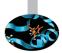

- ► Stuitable for Fortran, C e C++ applications.
- Scalasca analysis can be done using two different workflows:
  - "summary" workflow, suitable to obtain aggregated informations for our application (but detailed at the single instruction level) and
  - a "tracing" workflow, "process-local" and suitable to aggregate a huge variety of informations (qualitatively enriched). This report can be particolarly demanging in terms of computing, memory and storage resources.

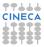

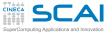

### Scalasca: overview

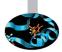

- ► Stuitable for Fortran, C e C++ applications.
- Scalasca analysis can be done using two different workflows:
  - "summary" workflow, suitable to obtain aggregated informations for our application (but detailed at the single instruction level) and
  - a "tracing" workflow, "process-local" and suitable to aggregate a huge variety of informations (qualitatively enriched). This report can be particolarly demanging in terms of computing, memory and storage resources.
- After running the instrumented code on the parallel machine, Scalasca is able to load "tracing" files in memory and analize them in parallel using the same number of cores of the original application.

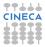

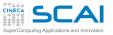

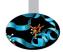

The entire analysis process can be divided into three steps:

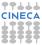

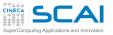

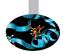

The entire analysis process can be divided into three steps:

Compilation (source code is "instrumented"):

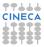

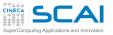

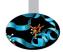

### The entire analysis process can be divided into three steps:

Compilation (source code is "instrumented"): ifort -openmp [other\_options]

<codice\_sorgente>

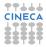

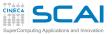

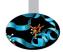

#### The entire analysis process can be divided into three steps:

Compilation (source code is "instrumented"): scalasca -instrument [options\_scalasca] ifort -openmp [other\_options] <codice\_sorgente>

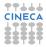

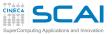

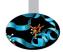

#### The entire analysis process can be divided into three steps:

Compilation (source code is "instrumented"): scalasca -instrument [options\_scalasca] ifort -openmp [other\_options] <codice\_sorgente>

mpif90 [options] <source\_code>

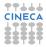

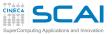

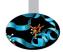

#### The entire analysis process can be divided into three steps:

Compilation (source code is "instrumented"): scalasca -instrument [options\_scalasca] ifort -openmp [other\_options] <codice\_sorgente> scalasca -instrument [options\_scalasca] mpif90 [options] <source\_code>

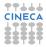

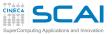

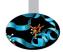

#### The entire analysis process can be divided into three steps:

- Compilation (source code is "instrumented"): scalasca -instrument [options\_scalasca] ifort -openmp [other\_options] <codice\_sorgente> scalasca -instrument [options\_scalasca] mpif90 [options] <source\_code>
- Execution:

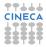

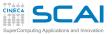

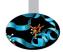

#### The entire analysis process can be divided into three steps:

- Compilation (source code is "instrumented"): scalasca -instrument [options\_scalasca] ifort -openmp [other\_options] <codice\_sorgente> scalasca -instrument [options\_scalasca] mpif90 [options] <source\_code>
- Execution:

<executable\_code>

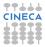

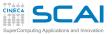

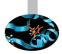

#### The entire analysis process can be divided into three steps:

#### Compilation (source code is "instrumented"): scalasca -instrument [options\_scalasca] ifort -openmp [other\_options] <codice\_sorgente> scalasca -instrument [options\_scalasca] mpif90 [options] <source\_code>

#### Execution:

scalasca -analyze [options\_scalasca] <executable\_code>

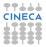

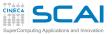

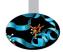

#### The entire analysis process can be divided into three steps:

#### Compilation (source code is "instrumented"): scalasca -instrument [options\_scalasca] ifort -openmp [other\_options] <codice\_sorgente> scalasca -instrument [options\_scalasca] mpif90 [options] <source\_code>

#### Execution:

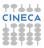

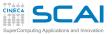

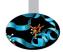

#### The entire analysis process can be divided into three steps:

Compilation (source code is "instrumented"): scalasca -instrument [options\_scalasca] ifort -openmp [other\_options] <codice\_sorgente> scalasca -instrument [options\_scalasca] mpif90 [options] <source\_code>

#### Execution:

scalasca -analyze [options\_scalasca] <executable\_code>
scalasca -analyze [options\_scalasca] mpirun [options] <executable\_code>

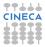

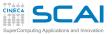

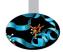

#### The entire analysis process can be divided into three steps:

Compilation (source code is "instrumented"): scalasca -instrument [options\_scalasca] ifort -openmp [other\_options] <codice\_sorgente> scalasca -instrument [options\_scalasca] mpif90 [options] <source\_code>

#### Execution:

scalasca -analyze [options\_scalasca] <executable\_code>
scalasca -analyze [options\_scalasca] mpirun [options] <executable\_code>
A alive atawa emily [ob eve ataviation] is any stard

A directory epik\_[characteristics] is created

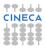

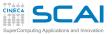

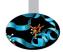

#### The entire analysis process can be divided into three steps:

- Compilation (source code is "instrumented"): scalasca -instrument [options\_scalasca] ifort -openmp [other\_options] <codice\_sorgente> scalasca -instrument [options\_scalasca] mpif90 [options] <source\_code>
- Execution:

scalasca -analyze [options\_scalasca] <executable\_code> scalasca -analyze [options\_scalasca] mpirun [options] <executable\_code> A directory epik [characteristics] is created

Analysis results :

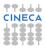

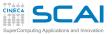

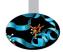

#### The entire analysis process can be divided into three steps:

- Compilation (source code is "instrumented"): scalasca -instrument [options\_scalasca] ifort -openmp [other\_options] <codice\_sorgente> scalasca -instrument [options\_scalasca] mpif90 [options] <source\_code>
- Execution:

scalasca -analyze [options\_scalasca] <executable\_code> scalasca -analyze [options\_scalasca] mpirun [options] <executable\_code> A directory epik\_[characteristics] is created

Analysis results :

scalasca -examine [options\_scalasca] epik\_[characteristics]

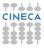

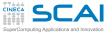

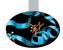

Starting from Scalasca 2.x release, users are strongly encouraged to use the score-P instrumenter directly:

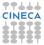

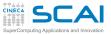

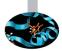

Starting from Scalasca 2.x release, users are strongly encouraged to use the score-P instrumenter directly:

Compilation (source code is "instrumented" using scorep command):

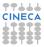

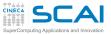

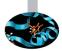

Starting from Scalasca 2.x release, users are strongly encouraged to use the score-P instrumenter directly:

Compilation (source code is "instrumented" using scorep command):

ifort -openmp [other\_options] <codice\_sorgente>

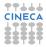

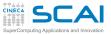

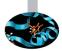

Starting from Scalasca 2.x release, users are strongly encouraged to use the score-P instrumenter directly:

Compilation (source code is "instrumented" using scorep command): scorep [options\_scorep] ifort -openmp [other\_options] <codice\_sorgente>

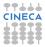

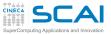

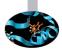

Starting from Scalasca 2.x release, users are strongly encouraged to use the score-P instrumenter directly:

Compilation (source code is "instrumented" using scorep command): scorep [options\_scorep] ifort -openmp [other\_options] <codice\_sorgente> mpif90 [options] <source\_code>

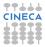

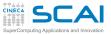

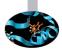

Starting from Scalasca 2.x release, users are strongly encouraged to use the score-P instrumenter directly:

Compilation (source code is "instrumented" using scorep command): scorep [options\_scorep] ifort -openmp [other\_options] <codice\_sorgente> scorep [options\_scorep] mpif90 [options] <source\_code>

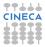

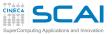

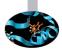

Starting from Scalasca 2.x release, users are strongly encouraged to use the score-P instrumenter directly:

- Compilation (source code is "instrumented" using scorep command): scorep [options\_scorep] ifort -openmp [other\_options] <codice\_sorgente> scorep [options\_scorep] mpif90 [options] <source\_code>
- Execution:

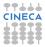

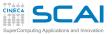

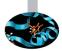

Starting from Scalasca 2.x release, users are strongly encouraged to use the score-P instrumenter directly:

- Compilation (source code is "instrumented" using scorep command): scorep [options\_scorep] ifort -openmp [other\_options] <codice\_sorgente> scorep [options\_scorep] mpif90 [options] <source\_code>
- Execution:

<executable\_code>

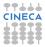

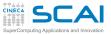

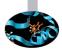

Starting from Scalasca 2.x release, users are strongly encouraged to use the score-P instrumenter directly:

- Compilation (source code is "instrumented" using scorep command): scorep [options\_scorep] ifort -openmp [other\_options] <codice\_sorgente> scorep [options\_scorep] mpif90 [options] <source\_code>
- Execution:

scalasca -analyze [options\_scalasca] <executable\_code>

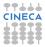

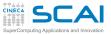

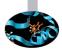

Starting from Scalasca 2.x release, users are strongly encouraged to use the score-P instrumenter directly:

- Compilation (source code is "instrumented" using scorep command): scorep [options\_scorep] ifort -openmp [other\_options] <codice\_sorgente> scorep [options\_scorep] mpif90 [options] <source\_code>
- Execution:

scalasca -analyze [options\_scalasca] <executable\_code>

mpirun [options] < executable\_code >

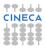

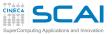

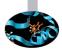

Starting from Scalasca 2.x release, users are strongly encouraged to use the score-P instrumenter directly:

- Compilation (source code is "instrumented" using scorep command): scorep [options\_scorep] ifort -openmp [other\_options] <codice\_sorgente> scorep [options\_scorep] mpif90 [options] <source\_code>
- Execution:

scalasca -analyze [options\_scalasca] <executable\_code>
scalasca -analyze [options\_scalasca] mpirun [options] <executable\_code>

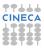

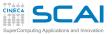

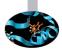

Starting from Scalasca 2.x release, users are strongly encouraged to use the score-P instrumenter directly:

- Compilation (source code is "instrumented" using scorep command): scorep [options\_scorep] ifort -openmp [other\_options] <codice\_sorgente> scorep [options\_scorep] mpif90 [options] <source\_code>
- Execution:

scalasca -analyze [options\_scalasca] <executable\_code> scalasca -analyze [options\_scalasca] mpirun [options] <executable\_code>

A directory scorep\_[characteristics] is created

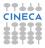

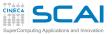

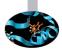

Starting from Scalasca 2.x release, users are strongly encouraged to use the score-P instrumenter directly:

- Compilation (source code is "instrumented" using scorep command): scorep [options\_scorep] ifort -openmp [other\_options] <codice\_sorgente> scorep [options\_scorep] mpif90 [options] <source\_code>
- Execution:

scalasca -analyze [options\_scalasca] <executable\_code> scalasca -analyze [options\_scalasca] mpirun [options] <executable\_code> A directory scorep [characteristics] is created

Analysis results :

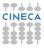

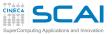

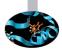

Starting from Scalasca 2.x release, users are strongly encouraged to use the score-P instrumenter directly:

- Compilation (source code is "instrumented" using scorep command): scorep [options\_scorep] ifort -openmp [other\_options] <codice\_sorgente> scorep [options\_scorep] mpif90 [options] <source\_code>
- Execution:

scalasca -analyze [options\_scalasca] <executable\_code> scalasca -analyze [options\_scalasca] mpirun [options] <executable\_code> A directory scorep [characteristics] is created

Analysis results :

scalasca -examine [options\_scalasca] scorep\_[characteristics]

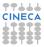

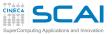

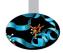

The benchmark is the well known Himeno Benchmark (simplified Poisson solver):

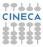

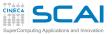

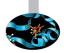

- The benchmark is the well known Himeno Benchmark (simplified Poisson solver):
- Parallelized using OpenMP.

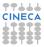

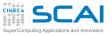

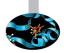

- The benchmark is the well known Himeno Benchmark (simplified Poisson solver):
- Parallelized using OpenMP.
- Run up to 16 cores ( "moderate parallelism") on a single Galileo node

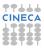

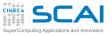

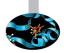

- The benchmark is the well known Himeno Benchmark (simplified Poisson solver):
- Parallelized using OpenMP.
- Run up to 16 cores ( "moderate parallelism") on a single Galileo node
- Intel compiler( ifort -O3 -openmp...command)

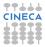

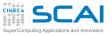

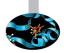

- The benchmark is the well known Himeno Benchmark (simplified Poisson solver):
- Parallelized using OpenMP.
- Run up to 16 cores ( "moderate parallelism") on a single Galileo node
- Intel compiler( ifort -O3 -openmp...command)
- Some useful numbers:

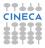

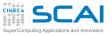

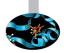

- The benchmark is the well known Himeno Benchmark (simplified Poisson solver):
- Parallelized using OpenMP.
- Run up to 16 cores ( "moderate parallelism") on a single Galileo node
- Intel compiler( ifort -O3 -openmp...command)
- Some useful numbers:
  - ▶ Number of (grid) points 4276737.

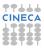

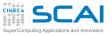

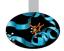

- The benchmark is the well known Himeno Benchmark (simplified Poisson solver):
- Parallelized using OpenMP.
- Run up to 16 cores ( "moderate parallelism") on a single Galileo node
- Intel compiler( ifort -O3 -openmp...command)
- Some useful numbers:
  - ▶ Number of (grid) points 4276737.
  - Number of iterations 100.

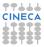

# Scalasca: compilation ed execution

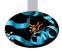

scorep ifort -03 -openmp himenoBMTxp\_omp.f90

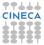

# Scalasca: compilation ed execution

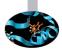

scorep ifort -O3 -openmp himenoBMTxp\_omp.f90

export OMP\_NUM\_THREADS=2; scan ./a.out

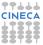

# SuperComputing Applications and Innovation Scalasca: compilation ed execution

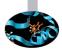

scorep ifort -03 -openmp himenoBMTxp\_omp.f90

export OMP NUM THREADS=2; scan ./a.out

S=C=A=N: Scalasca 2.2 runtime summarization S=C=A=N: Abort: measurement blocked by existing archive ./scorep\_a\_Ox2\_sum rm -rf scorep\_a\_Ox2\_sum/ export OMP\_NUM\_THREADS=2;scan ./a.out S=C=A=N: Wed Apr 13 11:25:10 2016: Collect done (status=0) 5s S=C=A=N: ./scorep\_a\_Ox2\_sum complete.

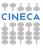

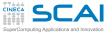

#### Scalasca: analysis of results

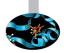

square -s scorep\_a\_0x2\_sum/ INF0: Post-processing runtime summarization report... /cineca/prod/tools/scalasca/2.2/intelmpi--5.0.2--binary/bin/scorep-score -r ./scorep\_a\_0x2\_sum INF0: Score report written to ./scorep\_a\_0x2\_sum/scorep.score

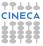

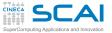

#### Scalasca: analysis of results

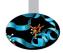

square -s scorep\_a\_0x2\_sum/ INF0: Post-processing runtime summarization report... /cineca/prod/tools/scalasca/2.2/intelmpi--5.0.2--binary/bin/scorep-score -r ./scorep\_a\_0x2\_sum INF0: Score report written to ./scorep\_a\_0x2\_sum/scorep.score

| Estima<br>Estima<br>(hint: | Estimated aggregate size of event trace: 28kB<br>Estimated requirements for largest trace buffer (max_buf): 28kB<br>Estimated memory requirements (SCOREP_TOTAL_MEMORY): 7MB<br>(hint: When tracing set SCOREP_TOTAL_MEMORY=7MB to avoid intermediate flushes<br>or reduce requirements using USR regions filters.) |            |       |         |         |                |          |  |  |  |  |
|----------------------------|----------------------------------------------------------------------------------------------------|------------|-------|---------|---------|----------------|----------|--|--|--|--|
| flt                        | +                                                                                                    | max buf[B] |       | time[s] | time[%] | time/visit[us] | region   |  |  |  |  |
| TTC                        |                                                                                                    |            |       |         |         |                |          |  |  |  |  |
|                            | ALL                                                                                                    | 27,918     | 1,157 | 6.97    | 100.0   | 6025.80        | ALL      |  |  |  |  |
|                            | OMP                                                                                                    | 27,654     | 1,146 | 3.46    | 49.6    | 3016.49        | OMP      |  |  |  |  |
|                            | USR                                                                                                    | 192        | 8     | 3.51    | 50.4    | 438994         | . 57 USR |  |  |  |  |
|                            | COM                                                                                                    | 72         | 3     | 0.00    | 0.0     | 1001.0         | О7 СОМ   |  |  |  |  |
|                            |                                                                                                    |            |       |         |         |                |          |  |  |  |  |

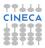

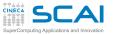

### Scalasca output: short description

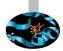

1. Output is divided into different categories, determined for each region according to its type of call path.

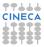

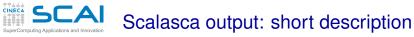

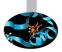

- 1. Output is divided into different categories, determined for each region according to its type of call path.
  - ALL: aggregated results containing all the regions or "function calls" within program source(s)

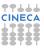

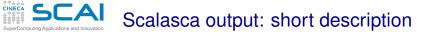

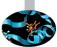

- 1. Output is divided into different categories, determined for each region according to its type of call path.
  - ALL: aggregated results containing all the regions or "function calls" within program source(s)
  - OMP: regions containing parallelization constructs (OpenMP or MPI or both).

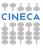

### Scalasca output: short description

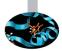

- 1. Output is divided into different categories, determined for each region according to its type of call path.
  - ALL: aggregated results containing all the regions or "function calls" within program source(s)
  - OMP: regions containing parallelization constructs (OpenMP or MPI or both).
  - USR: regions which are involved in purely local operations within process.

### Scalasca output: short description

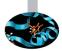

- 1. Output is divided into different categories, determined for each region according to its type of call path.
  - ALL: aggregated results containing all the regions or "function calls" within program source(s)
  - OMP: regions containing parallelization constructs (OpenMP or MPI or both).
  - USR: regions which are involved in purely local operations within process.
  - COM:the rest of not (USR and OMP (or MPI)).

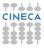

### SCAI Scalasca output: short description

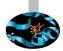

- 1. Output is divided into different categories, determined for each region according to its type of call path.
  - ALL: aggregated results containing all the regions or "function calls" within program source(s)
  - OMP: regions containing parallelization constructs (OpenMP or MPI or both).
  - USR: regions which are involved in purely local operations within process.
  - COM: the rest of not (USR and OMP (or MPI)).
- 2. The maximum estimated "trace-buffer" capacity ( in bytes) and other parameters.

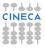

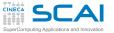

#### Scalasca output: a greater detail

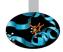

cat scorep\_a\_0x2\_sum/scorep.score

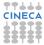

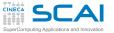

#### Scalasca output: a greater detail

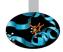

#### cat scorep\_a\_0x2\_sum/scorep.score

|     | max buf[B] | visits | time[s] | time[%] | <pre>time/visit[us]</pre> | region                                              |
|-----|------------|--------|---------|---------|---------------------------|-----------------------------------------------------|
| OMP | 4,944      | 206    | 0.00    | 0.0     | 0.64                      | <pre>!\$omp atomic @himenoBMTxp_omp.f90:335</pre>   |
| OMP | 4,944      | 206    | 1.26    | 18.1    | 6131.05                   | <pre>!\$omp do @himenoBMTxp_omp.f90:329</pre>       |
| OMP | 4,944      | 206    | 0.04    | 0.6     | 192.49                    | <pre>!\$omp barrier @himenoBMTxp_omp.f90:328</pre>  |
| OMP | 4,944      | 206    | 2.12    | 30.4    | 10297.42                  | <pre>!\$omp do @himenoBMTxp_omp.f90:305</pre>       |
| OMP | 4,944      | 206    | 0.03    | 0.5     | 152.34                    | <pre>!\$omp barrier @himenoBMTxp_omp.f90:300</pre>  |
| OMP | 2,472      | 103    | 0.00    | 0.0     | 0.35                      | <pre>!\$omp master @himenoBMTxp_omp.f90:301</pre>   |
| OMP | 196        | 4      | 0.00    | 0.0     | 174.94                    | <pre>!\$omp parallel @himenoBMTxp_omp.f90:297</pre> |
| OMP | 98         | 2      | 0.00    | 0.0     | 5.88                      | <pre>!\$omp parallel @himenoBMTxp_omp.f90:97</pre>  |
| USR | 96         | 4      | 0.00    | 0.0     | 0.94                      | second_                                             |
| OMP | 96         | 4      | 0.00    | 0.0     | 161.78                    | <pre>!\$omp implicit barrier @himenoBMTxp_omp</pre> |
| USR | 24         | 1      | 0.07    | 1.0     | 66482.94                  | initmt_                                             |
| USR | 24         | 1      | 0.00    | 0.0     | 2589.32                   | initmem_                                            |
| USR | 24         | 1      | 0.00    | 0.0     | 16.33                     | grid_set_                                           |
| OMP | 24         | 1      | 0.00    | 0.0     | 11.00                     | <pre>!\$omp master @himenoBMTxp_omp.f90:98</pre>    |
| USR | 24         | 1      | 3.44    | 49.4    | 3442864.26                | readparam_                                          |
| COM | 24         | 1      | 0.00    | 0.0     | 2968.85                   | MAIN                                                |
|     |            |        |         |         |                           |                                                     |

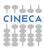

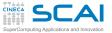

#### Scalasca: graphic output

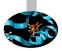

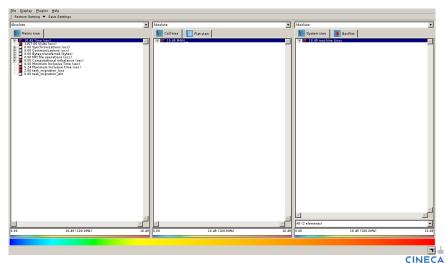

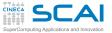

#### Scalasca: graphic output

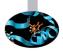

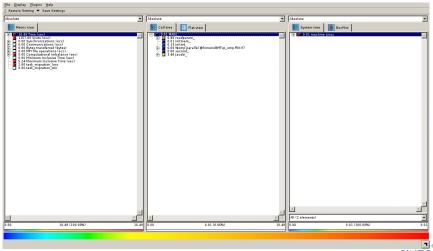

CINECA

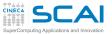

#### Scalasca: graphic output

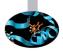

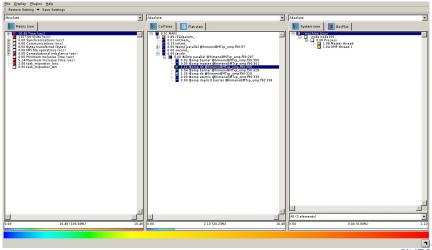

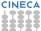

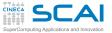

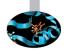

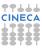

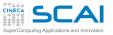

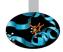

Both analysis workflows are useful.

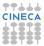

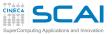

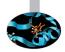

- Both analysis workflows are useful.
  - "summary" it generates aggregated informations (but detailed at a single instruction level)

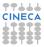

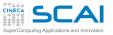

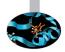

- Both analysis workflows are useful.
  - "summary" it generates aggregated informations (but detailed at a single instruction level)
  - a "tracing", "process-local" analysis (much more informations) that can be require huge amount of "resources"

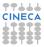

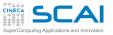

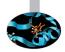

- Both analysis workflows are useful.
  - "summary" it generates aggregated informations (but detailed at a single instruction level)
  - a "tracing", "process-local" analysis (much more informations) that can be require huge amount of "resources"
- the "tracing" analysis report includes metrics that are not available in the "summary" report.

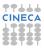

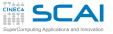

#### Scalasca: tracing

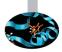

[planucar@node166 SCALASCA]\$ export OMP\_NUM\_THREADS=2; scan -t ./a.out

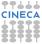

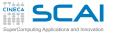

#### Scalasca: tracing

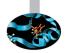

[planucar@node166 SCALASCA]\$ export OMP\_NUM\_THREADS=2; scan -t ./a.out

```
S=C=A=N: Scalasca 2.2 trace collection and analysis
S=C=A=N: ./scorep_a_0x2_trace experiment archive
S=C=A=N: Wed Apr 13 14:47:05 2016: Collect start
./a.out
...
S=C=A=N: Wed Apr 13 14:47:11 2016: Collect done (status=0) 6s
S=C=A=N: Wed Apr 13 14:47:11 2016: Analyze start
/cineca/prod/tools/scalasca/2.2/intelmpi=-5.0.2--binary/bin/scout.omp ./scorep_a_0x2_trace/trace/trace/trace/prod/tools/scalasca/2.2/intelmpi=-5.0.2--binary/bin/scout.omp ./scorep_a_0x2_trace/trace/trace/traces.otf2
Writing analysis report ... done (0.034s).
Max.memory usage : 15.383MB
Total processing time : 0.070s
S=C=A=N: Wed Apr 13 14:47:11 2016: Analyze done (status=0) 0s
Warning: analyzed trace data retained in ./scorep_a_0x2_trace/traces!
S=C=A=N: ./scorep_a_0x2_trace complete.
```

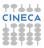

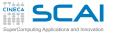

#### Scalasca: "tracing" analysis

cube scorep\_a\_0x2\_trace/

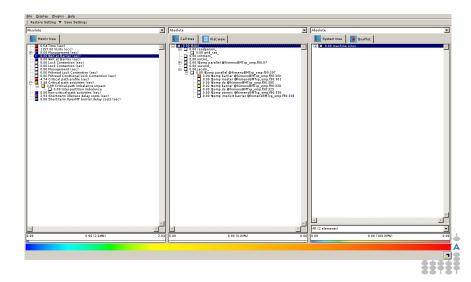

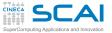

### Scalasca: "tracing" analysis

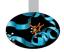

38888

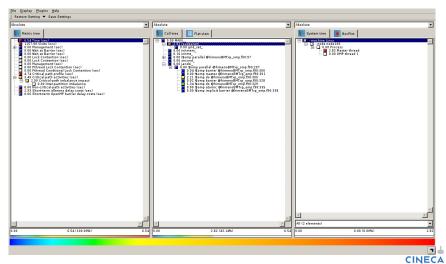

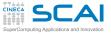

#### Introduction

Architectures

Cache and memory system

Pipeline

#### Profilers Motivations time top gprof Scalasca Papi Final considerati

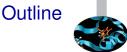

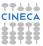

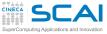

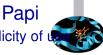

 Gprof and other tools strengths are clearly the simplicity of u and the poor level of intrusivity.

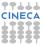

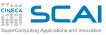

- Gprof and other tools strengths are clearly the simplicity of u and the poor level of intrusivity.
- Often, this is good enough to "win". Sometimes not. This is exactly the case when we want to increase the level of accuracy of the profiling, for example trying to explore techniques which are related to the underlying hardware. This is difficult with standard tools. We need something more accurate.

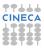

Papi

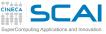

- Gprof and other tools strengths are clearly the simplicity of t and the poor level of intrusivity.
- Often, this is good enough to "win". Sometimes not. This is exactly the case when we want to increase the level of accuracy of the profiling, for example trying to explore techniques which are related to the underlying hardware. This is difficult with standard tools. We need something more accurate.
- PAPI (Performance Application Programming Interface) can be used having in mind the relation between software performance and processor events. Main topics:

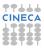

Pap

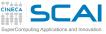

- Gprof and other tools strengths are clearly the simplicity of t and the poor level of intrusivity.
- Often, this is good enough to "win". Sometimes not. This is exactly the case when we want to increase the level of accuracy of the profiling, for example trying to explore techniques which are related to the underlying hardware. This is difficult with standard tools. We need something more accurate.
- PAPI (Performance Application Programming Interface) can be used having in mind the relation between software performance and processor events. Main topics:
  - portability on a huge variety of Linux, Windows,...machines (including recent hardware like GPUs, "accelerators" (Intel MIC), ....)

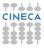

Pap

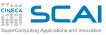

 Gprof and other tools strengths are clearly the simplicity of d and the poor level of intrusivity.

Pap

- Often, this is good enough to "win". Sometimes not. This is exactly the case when we want to increase the level of accuracy of the profiling, for example trying to explore techniques which are related to the underlying hardware. This is difficult with standard tools. We need something more accurate.
- PAPI (Performance Application Programming Interface) can be used having in mind the relation between software performance and processor events. Main topics:
  - portability on a huge variety of Linux, Windows,...machines (including recent hardware like GPUs, "accelerators" (Intel MIC), ....)
  - PAPI is based on the use of so-called Hardware Counters: "special-purpose" registers built into processor and able to measure a set of "events" occurring during the execution of our program.

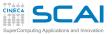

Papi-cont.

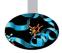

PAPI is essentially an interface to Hardware Counters. We can distinguish two different interfaces:

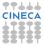

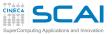

Papi-cont.

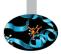

- PAPI is essentially an interface to Hardware Counters. We can distinguish two different interfaces:
  - High level interface, a set of (high-level) routines able to collect informations from a (pre-defined) list of events (PAPI Preset Events)

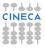

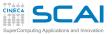

Papi-cont.

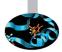

- PAPI is essentially an interface to Hardware Counters. We can distinguish two different interfaces:
  - High level interface, a set of (high-level) routines able to collect informations from a (pre-defined) list of events (PAPI Preset Events)
  - Low level interface, which can be used to manage specific hardware events. It is meant for experienced application programmers and tool developers wanting fine-grained measurement and control of the PAPI interface.

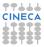

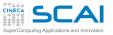

Papi-cont.

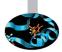

- PAPI is essentially an interface to Hardware Counters. We can distinguish two different interfaces:
  - High level interface, a set of (high-level) routines able to collect informations from a (pre-defined) list of events (PAPI Preset Events)
  - Low level interface, which can be used to manage specific hardware events. It is meant for experienced application programmers and tool developers wanting fine-grained measurement and control of the PAPI interface.
- Please, pay attention to the number of Hardware Counters available on your machine. This number will return the maximum number of "events" that can be tracked at the same time on this machine.

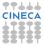

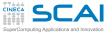

#### **PAPI Preset Events**

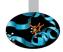

This set is a collection of events typically found in many CPUs that provide performance counters. A PAPI preset event is something we can always define and use when we want to tune the performance of a given application.

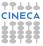

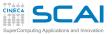

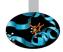

- This set is a collection of events typically found in many CPUs that provide performance counters. A PAPI preset event is something we can always define and use when we want to tune the performance of a given application.
- PAPI define something like "hundreds" of *Preset Events*. For a given platform, a subset of these preset events can be counted. Let's see someone:

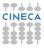

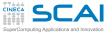

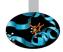

- This set is a collection of events typically found in many CPUs that provide performance counters. A PAPI preset event is something we can always define and use when we want to tune the performance of a given application.
- PAPI define something like "hundreds" of *Preset Events*. For a given platform, a subset of these preset events can be counted. Let's see someone:
  - PAPI\_TOT\_CYC number of total cycles

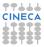

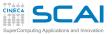

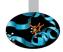

- This set is a collection of events typically found in many CPUs that provide performance counters. A PAPI preset event is something we can always define and use when we want to tune the performance of a given application.
- PAPI define something like "hundreds" of *Preset Events*. For a given platform, a subset of these preset events can be counted. Let's see someone:
  - PAPI\_TOT\_CYC number of total cycles
  - PAPI\_TOT\_INS number of instructions completed

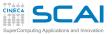

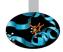

- This set is a collection of events typically found in many CPUs that provide performance counters. A PAPI preset event is something we can always define and use when we want to tune the performance of a given application.
- PAPI define something like "hundreds" of *Preset Events*. For a given platform, a subset of these preset events can be counted. Let's see someone:
  - PAPI\_TOT\_CYC number of total cycles
  - PAPI\_TOT\_INS number of instructions completed
  - PAPI\_FP\_INS floating-point instructions

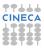

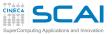

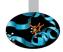

- This set is a collection of events typically found in many CPUs that provide performance counters. A PAPI preset event is something we can always define and use when we want to tune the performance of a given application.
- PAPI define something like "hundreds" of *Preset Events*. For a given platform, a subset of these preset events can be counted. Let's see someone:
  - PAPI\_TOT\_CYC number of total cycles
  - PAPI\_TOT\_INS number of instructions completed
  - PAPI\_FP\_INS floating-point instructions
  - PAPI\_L1\_DCA L1 cache accesses

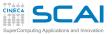

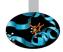

- This set is a collection of events typically found in many CPUs that provide performance counters. A PAPI preset event is something we can always define and use when we want to tune the performance of a given application.
- PAPI define something like "hundreds" of *Preset Events*. For a given platform, a subset of these preset events can be counted. Let's see someone:
  - PAPI\_TOT\_CYC number of total cycles
  - PAPI\_TOT\_INS number of instructions completed
  - PAPI\_FP\_INS floating-point instructions
  - PAPI\_L1\_DCA L1 cache accesses
  - PAPI\_L1\_DCM L1 cache misses

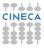

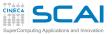

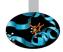

- This set is a collection of events typically found in many CPUs that provide performance counters. A PAPI preset event is something we can always define and use when we want to tune the performance of a given application.
- PAPI define something like "hundreds" of *Preset Events*. For a given platform, a subset of these preset events can be counted. Let's see someone:
  - PAPI\_TOT\_CYC number of total cycles
  - PAPI\_TOT\_INS number of instructions completed
  - PAPI\_FP\_INS floating-point instructions
  - PAPI\_L1\_DCA L1 cache accesses
  - PAPI\_L1\_DCM L1 cache misses
  - PAPI\_SR\_INS store instructions

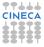

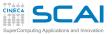

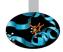

- This set is a collection of events typically found in many CPUs that provide performance counters. A PAPI preset event is something we can always define and use when we want to tune the performance of a given application.
- PAPI define something like "hundreds" of *Preset Events*. For a given platform, a subset of these preset events can be counted. Let's see someone:
  - PAPI\_TOT\_CYC number of total cycles
  - PAPI\_TOT\_INS number of instructions completed
  - PAPI\_FP\_INS floating-point instructions
  - PAPI\_L1\_DCA L1 cache accesses
  - PAPI\_L1\_DCM L1 cache misses
  - PAPI\_SR\_INS store instructions
  - PAPI\_TLB\_DM TLB misses

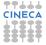

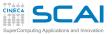

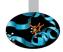

- This set is a collection of events typically found in many CPUs that provide performance counters. A PAPI preset event is something we can always define and use when we want to tune the performance of a given application.
- PAPI define something like "hundreds" of *Preset Events*. For a given platform, a subset of these preset events can be counted. Let's see someone:
  - PAPI\_TOT\_CYC number of total cycles
  - PAPI\_TOT\_INS number of instructions completed
  - PAPI\_FP\_INS floating-point instructions
  - PAPI\_L1\_DCA L1 cache accesses
  - PAPI\_L1\_DCM L1 cache misses
  - PAPI\_SR\_INS store instructions
  - PAPI\_TLB\_DM TLB misses
  - PAPI\_BR\_MSP conditional branch mispredicted

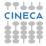

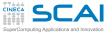

# Papi: C and Fortran interface

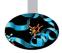

Calls to the high-level API are sufficiently clear. Furthermore, is always possible to call PAPI APIs from C and Fortran sources (even if PAPI is natively written in C). Fortran example:

```
#include "fpapi_test.h"
... ; integer events(2), retval ; integer*8 values(2)
... ;
events(1) = PAPI_FP_INS ; events(2) = PAPI_L1_DCM
...
Call PAPIf_start_counters(events, 2, retval)
Call PAPIf_read_counters(values, 2, retval) ! Clear values
[sezione di codice da monitorare]
Call PAPIfstop_counters(values, 2, retval)
print*,'Floating point instructions: ',values(1)
print*,' L1 Data Cache Misses: ',values(2)
...
```

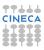

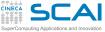

# Papi: C and Fortran interface

#### C example:

```
#include <stdio h>
#include <stdlib.h>
#include "papi.h"
#define NUM EVENTS 2
#define THRESHOLD 10000
#define ERROR_RETURN(retval) { fprintf(stderr, "Error %d %s:line %d: \n",
retval, FILE , LINE ); exit(retval); }
/* stupid codes to be monitored */
void computation add()
int main()
£
   int Events[2] = {PAPI TOT INS, PAPI TOT CYC};
  long long values[NUM EVENTS];
if ( (retval = PAPI_start_counters(Events, NUM_EVENTS)) != PAPI_OK)
      ERROR RETURN (retval);
  printf("\nCounter Started: \n");
if ( (retval=PAPI read counters(values, NUM EVENTS)) != PAPI OK)
     ERROR RETURN (retval);
  printf("Read successfullv\n"):
  computation add();
if ( (retval=PAPI stop counters(values, NUM EVENTS)) != PAPI OK)
     ERROR RETURN(retval):
  printf("Stop successfully\n");
  printf("The total instructions executed for addition are %lld \n", values[0]);
  printf("The total cycles used are %lld n", values[1]);
```

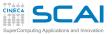

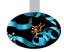

A small set of routines which can be used to "instrument" a program. The functions are:

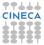

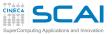

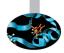

- A small set of routines which can be used to "instrument" a program. The functions are:
  - PAPI\_num\_counters ritorna il numero di hw counters disponibili

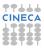

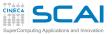

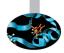

- A small set of routines which can be used to "instrument" a program. The functions are:
  - PAPI\_num\_counters ritorna il numero di hw counters disponibili
  - PAPI\_flips floating point instruction rate

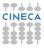

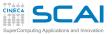

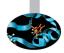

- A small set of routines which can be used to "instrument" a program. The functions are:
  - PAPI\_num\_counters ritorna il numero di hw counters disponibili
  - PAPI\_flips floating point instruction rate
  - PAPI\_flops floating point operation rate

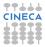

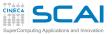

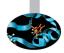

- A small set of routines which can be used to "instrument" a program. The functions are:
  - PAPI\_num\_counters ritorna il numero di hw counters disponibili
  - PAPI\_flips floating point instruction rate
  - PAPI\_flops floating point operation rate
  - PAPI\_ipc instructions per cycle and time

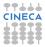

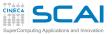

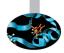

- A small set of routines which can be used to "instrument" a program. The functions are:
  - PAPI\_num\_counters ritorna il numero di hw counters disponibili
  - PAPI\_flips floating point instruction rate
  - PAPI\_flops floating point operation rate
  - PAPI\_ipc instructions per cycle and time
  - PAPI\_accum\_counters

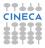

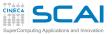

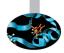

- A small set of routines which can be used to "instrument" a program. The functions are:
  - PAPI\_num\_counters ritorna il numero di hw counters disponibili
  - PAPI\_flips floating point instruction rate
  - PAPI\_flops floating point operation rate
  - PAPI\_ipc instructions per cycle and time
  - PAPI\_accum\_counters
  - PAPI\_read\_counters read and reset counters

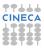

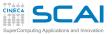

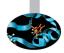

- A small set of routines which can be used to "instrument" a program. The functions are:
  - PAPI\_num\_counters ritorna il numero di hw counters disponibili
  - PAPI\_flips floating point instruction rate
  - PAPI\_flops floating point operation rate
  - PAPI\_ipc instructions per cycle and time
  - PAPI\_accum\_counters
  - PAPI\_read\_counters read and reset counters
  - PAPI\_start\_counters start counting hw events

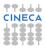

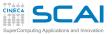

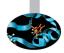

- A small set of routines which can be used to "instrument" a program. The functions are:
  - PAPI\_num\_counters ritorna il numero di hw counters disponibili
  - PAPI\_flips floating point instruction rate
  - PAPI\_flops floating point operation rate
  - PAPI\_ipc instructions per cycle and time
  - PAPI\_accum\_counters
  - PAPI\_read\_counters read and reset counters
  - PAPI\_start\_counters start counting hw events
  - PAPI\_stop\_counters stop counters return current counts

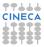

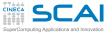

#### PAPI: hands-on

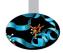

- Profiling using PAPI API of a simple serial code using BLAS library for implementing "linear-algebra" kernels.
  - The analysis follows the next steps:
  - Go-to the hpcforge link:

```
https://hpc-forge.cineca.it/files/CoursesDev/public/2016/Rome/...
.../Debugging_and_Optimization_of_Scientific_Application/
tar xvfz PAPI_Profiling_exercise.tgz
cd PAPI
```

- analyse README file
- run the benchmarks
- Please, make your comments on the results obtained using PAPI
- If you have a bit more time, try to instrument the code related to the other kernels.Make your additional comments on the results obtained.

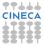

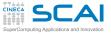

#### Introduction

Architectures

Cache and memory system

Pipeline

# Profilers Motivations

top aprof

Socioo

Scalasca

Papi

#### Final considerations

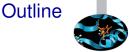

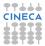

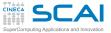

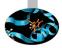

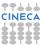

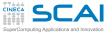

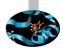

the lesson does not pretend to be exhaustive or conclusive...

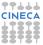

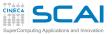

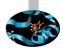

- ▶ the lesson does not pretend to be exhaustive or conclusive...
- ...there is a "pletora" of Profiling tools...and much more to say of the presented Profiling tools!

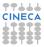

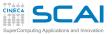

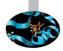

- ▶ the lesson does not pretend to be exhaustive or conclusive...
- ...there is a "pletora" of Profiling tools...and much more to say of the presented Profiling tools!
- some "practical" suggestions:

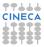

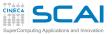

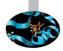

- ▶ the lesson does not pretend to be exhaustive or conclusive...
- ...there is a "pletora" of Profiling tools...and much more to say of the presented Profiling tools!
- some "practical" suggestions:
  - use always more than one test case. Try to activate each part of a complex application

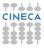

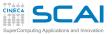

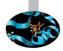

- the lesson does not pretend to be exhaustive or conclusive...
- ...there is a "pletora" of Profiling tools...and much more to say of the presented Profiling tools!
- some "practical" suggestions:
  - use always more than one test case. Try to activate each part of a complex application
  - use always "realistic" test cases to profile your application

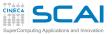

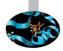

- the lesson does not pretend to be exhaustive or conclusive...
- ...there is a "pletora" of Profiling tools...and much more to say of the presented Profiling tools!
- some "practical" suggestions:
  - use always more than one test case. Try to activate each part of a complex application
  - use always "realistic" test cases to profile your application
  - use always different data sizes for your problem

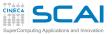

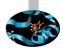

- the lesson does not pretend to be exhaustive or conclusive...
- ...there is a "pletora" of Profiling tools...and much more to say of the presented Profiling tools!
- some "practical" suggestions:
  - use always more than one test case. Try to activate each part of a complex application
  - use always "realistic" test cases to profile your application
  - use always different data sizes for your problem
  - pay attention to input/output

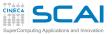

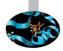

- the lesson does not pretend to be exhaustive or conclusive...
- ...there is a "pletora" of Profiling tools...and much more to say of the presented Profiling tools!
- some "practical" suggestions:
  - use always more than one test case. Try to activate each part of a complex application
  - use always "realistic" test cases to profile your application
  - use always different data sizes for your problem
  - pay attention to input/output
  - use more than one profiling tool (trying to refine a previous analysis)

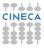

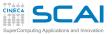

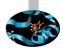

- the lesson does not pretend to be exhaustive or conclusive...
- ...there is a "pletora" of Profiling tools...and much more to say of the presented Profiling tools!
- some "practical" suggestions:
  - use always more than one test case. Try to activate each part of a complex application
  - use always "realistic" test cases to profile your application
  - use always different data sizes for your problem
  - pay attention to input/output
  - use more than one profiling tool (trying to refine a previous analysis)
  - use, when possible, different architectures.

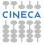